# Model KPCI-488LPA GPIB Controller Interface Card and Model KUSB-488B USB to GPIB Converter

# **Reference Manual**

KI488-901-01 Rev. A / March 2010

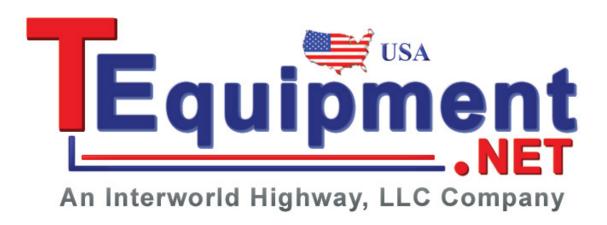

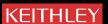

# Models KPCI-488LPA and KUSB-488B Reference Manual

©2010, Keithley Instruments, Inc. All rights reserved. Cleveland, Ohio, U.S.A.

Any unauthorized reproduction, photocopy, or use the information herein, in whole or in part, without the prior written approval of Keithley Instruments, Inc. is strictly prohibited.

All Keithley Instruments product names are trademarks or registered trademarks of Keithley Instruments, Inc.

Other brand names are trademarks or registered trademarks of their respective holders.

National Instruments<sup>™</sup> and NI<sup>™</sup> are trademarks of the National Instruments Corporation.

Document number: KI488-901-01 Rev. A / March 2010

# **Table of Contents**

| Section | Topic                                          | Page |
|---------|------------------------------------------------|------|
| 1       | Keithley Command-Compatible Functions          | 1-1  |
|         | Introduction                                   | 1-2  |
|         | Using Keithley command-compatible functions    | 1-2  |
|         | Microsoft® Visual Basic® version 6.0 and .NET  | 1-2  |
|         | Microsoft Visual C/C++                         |      |
|         | Microsoft Visual C#                            | 1-4  |
|         | Keithley command-compatible function reference |      |
|         | GPIBBOARDPRESENT                               | 1-5  |
|         | BOARDSELECT                                    |      |
|         | ENTER                                          |      |
|         | FEATUREINITIALIZE                              |      |
|         | LISTENERPRESENT                                |      |
|         | PPOLL                                          |      |
|         | RARRAY                                         |      |
|         | RECEIVE                                        |      |
|         | SEND                                           |      |
|         | SETINPUTEOS                                    | 1-8  |
|         | SETOUTPUTEOS                                   |      |
|         | SETTIMEOUT                                     |      |
|         | SPOLL                                          |      |
|         | SRQ                                            |      |
|         | TARRAYTRANSMIT                                 | 1-9  |
|         | WAITSRQDEVICE                                  |      |
| _       |                                                |      |
| 2       | NI Command-Compatible Functions                | 2-1  |
|         | Introduction                                   |      |
|         | Using NI command-compatible functions          | 2-3  |
|         | Microsoft Visual Basic version 6.0 and .NET    | 2-3  |
|         | Microsoft Visual C/C++                         |      |
|         | Microsoft Visual C#                            | 2-5  |
|         | Overview of NI command-compatible functions    |      |
|         | IEEE-488 device-level functions                | 2-6  |
|         | IEEE-488 board-level functions                 |      |
|         | IEEE-488.2 functions                           |      |
|         | Data types                                     | 2-9  |
|         | NI command-compatible function reference       |      |
|         | ibask                                          |      |
|         | ibbna                                          | 2-12 |
|         | ibcac                                          |      |
|         | ibclribcmd                                     |      |
|         | ibcmda                                         |      |
|         | ibconfig                                       |      |
|         | ibdev                                          |      |
|         | ibdma                                          |      |
|         | ibeot                                          |      |
|         | ibeos                                          |      |
|         | ibfind                                         | 2-19 |
|         | ibgts                                          |      |

|       | ıbist               | 2-20 |
|-------|---------------------|------|
|       | iblines             | 2-21 |
|       | ibln                | 2-21 |
|       | ibloc               |      |
|       | ibonl               |      |
|       |                     |      |
|       | ibnotify            |      |
|       | ibpad               |      |
|       | ibsad               |      |
|       | ibpct               | 2-25 |
|       | ibppc               | 2-26 |
|       | ibrd                |      |
|       | ibrda               |      |
|       | ibrdf               |      |
|       |                     |      |
|       | ibrpp               |      |
|       | ibrsc               |      |
|       | ibrsp               | 2-30 |
|       | ibrsv               | 2-30 |
|       | ibsic               |      |
|       | ibsre               |      |
|       | ibstop              |      |
|       | ibtmo               | 2 22 |
|       |                     |      |
|       | ibtrg               |      |
|       | ibwait              |      |
|       | ibwrt               | 2-34 |
|       | ibwrta              | 2-35 |
|       | ibwrtf              |      |
| /Iril | ti-device functions | 2-37 |
|       | AllSpoil            |      |
|       |                     |      |
|       | DevClear            |      |
|       | DevClearList        |      |
|       | EnableLocal         | 2-38 |
|       | EnableRemote        | 2-38 |
|       | FindLstn            |      |
|       | FindRQS             |      |
|       | PassControl         |      |
|       |                     |      |
|       | PPoll               | 2-40 |
|       | PPollConfig         |      |
|       | PPollUnConfig       | 2-41 |
|       | RcvRespMsg          | 2-41 |
|       | ReadStatusByte      | 2-42 |
|       | Receive             |      |
|       | ReceiveSetup        |      |
|       | ResetSys            |      |
|       |                     |      |
|       | Send                |      |
|       | SendCmds            |      |
|       |                     | 2-45 |
|       | SendList            | 2-45 |
|       | SendIFC             | 2-46 |
|       | SendLLO             |      |
|       | SendSetup           |      |
|       | SetRWLS             |      |
|       |                     |      |
|       | TestSRQ             |      |
|       | TestSys             | 2-48 |
|       | Triggér             |      |
|       | TriggerList         | 2-49 |
|       | WaitSRO             | 2-49 |

| Appendix | Topic                                      | Page    |
|----------|--------------------------------------------|---------|
| A        | Status/Error Codes                         | A-1     |
|          | NI command-compatible status codes         | A-2     |
|          | NI command-compatible function error codes | A-3     |
| Index    |                                            | Index-1 |

# Keithley Command-Compatible Functions

# In this section:

| Торіс                                          | Page |
|------------------------------------------------|------|
| Introduction                                   | 1-2  |
| Using Keithley command-compatible functions    | 1-2  |
| Microsoft® Visual Basic® version 6.0 and .NET  | 1-2  |
| Microsoft Visual C/C++                         | 1-4  |
| Microsoft Visual C#                            | 1-4  |
| Keithley command-compatible function reference | 1-5  |
| GPIBBOARDPRESENT                               | 1-5  |
| BOARDSELECT                                    | 1-5  |
| ENTER                                          | 1-5  |
| FEATURE                                        | 1-6  |
| INITIALIZE                                     | 1-6  |
| LISTENERPRESENT                                | 1-7  |
| PPOLL                                          | 1-7  |
| RARRAY                                         | 1-7  |
| RECEIVE                                        | 1-7  |
| SEND                                           | 1-8  |
| SETINPUTEOS                                    | 1-8  |
| SETOUTPUTEOS                                   | 1-8  |
| SETTIMEOUT                                     | 1-9  |
| SPOLL                                          | 1-9  |
| SRQ                                            | 1-9  |
| TARRAY                                         | 1-9  |
| TRANSMIT                                       | 1-10 |
| WAITSBODEVICE                                  | 1 10 |

# Introduction

This section contains information about Keithley Instruments command-compatible functions. Refer to Section 2 for information about the National Instruments  $(NI^{TM})^1$  command-compatible functions.

**NOTE** Refer to Section 2 for NI Command-Compatible Functions.

If you have any questions, please contact your local Keithley Instruments representative or call Keithley Instruments corporate headquarters (toll-free inside the U.S. and Canada only) at 1-888-KEITHLEY (1-888-534-8453), or from outside the U.S. at +1-440-248-0400. For worldwide contact numbers, visit our website at www.keithley.com.

# **Using Keithley command-compatible functions**

# Microsoft® Visual Basic® version 6.0 and .NET

To create a Keithley command-compatible application on Microsoft<sup>®</sup> Windows<sup>®</sup> XP/2000/Vista<sup>™</sup> operating systems, use the API and Microsoft<sup>®</sup> Visual Basic<sup>®</sup> to perform the following steps:

## Step 1: Enter Visual Basic and open or create a project

#### To create a new project:

After opening Visual Basic, select File > New Project.

#### To use an existing project:

 After opening Visual Basic, select File > Open Project. The Open Project dialog box displays (Figure 1-1).

Figure 1-1: Open Project dialog box

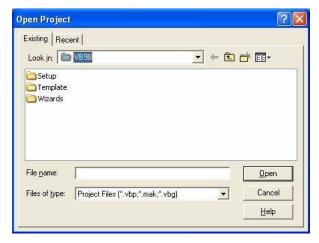

2. Load the project by finding and double-clicking the project file name in the applicable directory.

1-2

<sup>1.</sup> National Instruments<sup>™</sup> and NI<sup>™</sup> are trademarks of the National Instruments Corporation.

# Step 2: Include function declarations and constants file

If it is not already included in the project, add the <code>IEEEVB.BAS</code> file (for Visual Basic version 6.0) or the  $\texttt{GPIB\_vb.vb}$  file (for Visual Basic .NET) file as a module to your project. All Keithley command-compatible function declarations and constants are contained in this file, which is used to develop user self-measurement applications.

# Step 3: Design the application interface

Add elements (for example, a command button, list box, or text box) on the Visual Basic form used to design the interface. These elements are standard controls from the Visual Basic Toolbox.

#### To place a needed control on the form:

- Select the needed control from the **Toolbox**.
- 2. Draw the control on the form. Alternatively, to place the default-sized control on the form, click the form, then use the **Select Objects** tool to reposition or resize controls.

# **Step 4: Set control properties**

Set control properties from the properties list. To view the properties list, select the desired control and do one of the following:

- Press F4
- Select View > Properties

Or

Click the Properties button on the toolbar

# Step 5: Write the event codes

The event codes define the action desired when an event occurs.

#### To write the event codes:

- 1. Double-click the control or form needing an event code; the code module will display.
- 2. Add new codes as needed. All functions that are declared in <code>IEEEVB.BAS</code> or <code>GPIB\_vb.vb</code> (depending upon the Visual Basic version used) can be called to perform data acquisition operations (for details, refer to *Keithley command-compatible function reference*).

#### Step 6: Run your application

To run the application, perform one of the following actions:

- Press F5
- Select Run > Start

or

Click the Start icon on the toolbar

# Microsoft Visual C/C++

To create a Keithley command-compatible library application using the Keithley command-compatible function library (which is CEC command-compatible) and Microsoft Visual C/C++ on a Windows XP/2000 operating system, follow these steps:

# Step 1: Enter Visual C/C++ and open an existing project or create a new project

**NOTE** The project can be a new project, or you can use an existing project.

# Step 2: Include function declarations and constants file (IEEE-C.H)

Include the IEEE-C.H file in the Visual C/C++ source files that call Keithley command-compatible functions by adding the following statement in the source file:

#include "IEEE-C.H"

**NOTE** Keithley command-compatible function declarations and constants are contained in the IEEE-C.H file. Use the functions and constants to develop user self data-acquisition applications.

# Step 3: Build your application

- 1. Set suitable compile and link options.
- 2. Select **Build** from the Build menu (Visual C/C++ version 4.0 and later).
- 3. Remember to link the Keithley command-compatible library ieee\_32m.lib.

# Microsoft Visual C#

# Step 1: Enter Visual C# and open an existing project or create a new project

## Step 2: Include the function declarations and constants file (GPIB CS.cs)

Add the GPIB\_CS.cs file to your Visual C# project. All Keithley command-compatible functions are contained in the file.

#### Step 3: Write the event codes

The event codes define the action desired when an event occurs.

#### To write the event codes:

- 1. Double-click the control or form needing an event code; the code module displays.
- 2. Add the new code, as needed. All functions that are declared in the GPIB\_CS.cs file can be called to perform data acquisition operations (refer to the *Keithley command-compatible function reference* for details).

# Step 4: Run your application

To run the application, perform one of the following actions:

Press F5

• Select Run > Start

or

· Click the Start icon on the toolbar.

# Keithley command-compatible function reference

This section contains a detailed description of Keithley Instruments command-compatible library functions, including the compatible library data types and function reference.

# **GPIBBOARDPRESENT**

**Description** Verifies whether a GPIB board is present in the GPIB system.

Syntax Microsoft C/C++ and Borland C++

char gpib board present (void)

Visual Basic

GpibBoardPresent( ) As Long

Return value 0: GPIB board is not installed

1: GPIB board is installed

## **BOARDSELECT**

**Description** Designates which board is the active board.

Syntax Microsoft C/C++ and Borland C++

void boardselect (long int bd)

**Visual Basic** 

call boardselect (ByVal board As Long)

**Parameters** board: The board number; valid values are 0 to 3

# **ENTER**

**Description** Reads data from a specified device.

Syntax Microsoft C/C++ and Borland C++

long int enter (char \*buf, unsigned long maxlen,
 unsigned long \*len, long int addr,

long int \*status)

#### **Visual Basic**

call enter(buf As String, maxlen As Integer,
 len As Integer, addr As Integer, status As Integer)

Parameters buf: The buffer storing the received data

maxlen: The maximum bytes of data to receive; valid value is from 0 to 65535

**len**: Returns the actual number of received data bytes

addr: The GPIB address of the talker

status: 0: Read data successfully

8: Timeout error

# **FEATURE**

**Description** Returns the GPIB board settings or hardware features.

Syntax Microsoft C/C++ and Borland C++

long int feature (long int f)

**Visual Basic** 

GPIBFeature (ByVal f As Long) As Long

**Parameters f**: The feature or setting information desired. Valid FEATURE values are

contained in Table 1-1.

**Table 1-1: FEATURE parameters** 

| Feature<br>(constants) | Features (values) | Returned information                                                                                      |
|------------------------|-------------------|----------------------------------------------------------------------------------------------------|
| IEEEListener           | 0                 | Verifies that ListenerPresent function is supported by the GPIB board; this information value is always 1 |
| IEEEIOBASE             | 100               | The board's I/O base address                                                                              |
| IEEETIMEOUT            | 200               | The board's I/O timeout setting                                                                           |
| IEEEINPUTEOS           | 201               | The current input EOS character setting                                                                   |
| IEEEOUTPUTEOS1         | 202               | The current output EOS character 1 setting                                                                |
| IEEEOUTPUTEOS2         | 203               | The current output EOS character 2 setting                                                                |
| IEEEBOARDSELECT        | 204               | The current active board number                                                                           |

Return value The value of the feature or setting

# **INITIALIZE**

**Description** Opens and initializes a GPIB board.

Syntax Microsoft C/C++ and Borland C++

void initialize (long int addr, long int level)

**Visual Basic** 

call initialize (ByVal addr As Long,
 ByVal level As Long)

Parameters addr: GPIB address assigned to the board

**level**: 0: Specifies the board as a system controller

1: Specifies the board as a device

# LISTENERPRESENT

**Description** Checks for a specified listener on the GPIB system.

Syntax Microsoft C/C++ and Borland C++

char listener present(long int addr)

**Visual Basic** 

ListenerPresent (ByVal addr As Long) As Long

Parameters addr: The listener address to check

Return value 0: The specified listener is not present

1: The specified listener is present

# **PPOLL**

**Description** Performs a parallel poll and reads the status of devices.

Syntax Microsoft C/C++ and Borland C++

int ppoll (char \*poll)

Visual Basic

call ppoll(poll As Integer)

Parameters poll: Returned parallel polling status

# **RARRAY**

**Description** Receives a block of binary data (up to 64K) from a device defined as the talker.

The GPIB addressing must be performed using the TRANSMIT function.

Syntax Microsoft C/C++ and Borland C++

long int rarray (void \*buf,

unsigned long count, unsigned long \*len,

long int \*status)

**Visual Basic** 

call rarray(buf As Variant, ByVal count As Long,

l As Integer, status As Integer)

Parameters buf: The buffer storing the received binary data

**count**: The maximum data bytes; valid value is 0 to 65535

**len**: Returns the actual number of received data bytes

Return value 0: Read data successfully

8: Timeout error

32: Data transfer terminated with EOI

## RECEIVE

**Description** Reads data from a specified device, but does not address a talker. The GPIB

addressing must be performed using the TRANSMIT function.

Syntax Microsoft C/C++ and Borland C++

long int receive (char \*buf, unsigned long maxlen,
 unsigned long \*len, long int \*status)

#### **Visual Basic**

call receive (buf As String, maxlen As Integer,
 len As Integer, status As Integer)

Parameters buf: The buffer storing the received data

maxlen: Sets maximum bytes of data to receive

**len**: Returns the actual number of received data bytes

Return value 0: Read data successfully

8: Timeout error

### **SEND**

**Description** Sends commands to a specified GPIB device.

Syntax Microsoft C/C++ and Borland C++

long int send (long int addr, char \*buf,
 unsigned long maxlen, long int \*status)

**Visual Basic** 

call send(addr As Integer, buf As String, status As Integer)

Parameters addr: The listener address

**buf**: The buffer storing the data to send

maxlen: Sets the maximum number of data bytes to send

**Return value** 0: Data sent successfully

8: Timeout error

# **SETINPUTEOS**

**Description** Sets the terminating character for input data transfer.

Syntax Microsoft C/C++ and Borland C++

void setinputEOS (long int eos\_c)

**Visual Basic** 

call setinputEOS (ByVal eos c As Long)

**Parameters** eos\_c: The terminating character for input data transfer

#### SETOUTPUTEOS

**Description** Sets the terminating characters for output data transfer.

Syntax Microsoft C/C++ and Borland C++

void setoutputEOS (long int e1, long int e2)

#### Visual Basic

call setoutputEOS (ByVal e1 As Long, ByVal e2 As Long)

**Parameters** e1: The first terminating character for output data transfer

**e2**: The second terminating character for output data transfer

## SETTIMEOUT

**Description** Sets the maximum duration allowed for a read/write operation (timeout period).

Syntax Microsoft C/C++ and Borland C++

void settimeout (unsigned long int timeout)

Visual Basic

call settimeout (ByVal timeout As Long)

Parameters timeout: The timeout value in milliseconds (ms)

## **SPOLL**

**Description** Performs serial polling and reads the specified device's status.

Syntax Microsoft C/C++ and Borland C++

long int spoll (long int addr, char \*poll,
 long int \*status)

Visual Basic

call spoll(ByVal addr As Integer, poll As Integer,

status As Integer)

**Parameters** addr: The address of the device to poll

**poll**: Returns the result of serial polling

Return value 0: Data sent successfully

8: Timeout error

#### SRQ

**Description** Checks for device service requests.

Syntax Microsoft C/C++ and Borland C++

char srq(void)

**Visual Basic** 

srq ( ) As Long

**Return value** 0: The device is not requesting service

1: The device is requesting service

# **TARRAY**

**Description** Sends a block of binary data from memory to the devices defined as listeners;

GPIB addressing must be performed using the TRANSMIT function.

Syntax Microsoft C/C++ and Borland C++

```
long int tarray (void *buf,
  unsigned long count, long int eoi,
  long int *status)
```

#### Visual Basic

call tarray (buf as variant, ByVal count As Long, ByVal eoi As Integer, status As Integer)

**Parameters** buf: The buffer storing the data to send

**count**: The maximum number of data bytes to transmit

**eoi**: Enable or disable EOI device mode; 0 = disable EOI;

1 = enable EOI

Return value 0: Read data successfully

8: Timeout error

32: Data transfer terminated with EOI

# **TRANSMIT**

**Description** Sends GPIB commands and data according to a series of GPIB commands and

data in a specified string.

Syntax Microsoft C/C++ and Borland C++

long int transmit (char \* cmd,
 unsigned maxlen, long int \* status);

**Visual Basic** 

call transmit(cmd As String, status As Integer)

Parameters cmd: The buffer containing the command string and data to send; valid cmd

string values are contained in *Table 1-2*.

maxlen: The maximum number of command string bytes to send

Return value status:

0: Sent command and data successfully

1: Illegal command syntax

8: Timeout error

16: Unknown command

32: Data transfer terminated with EOI

Table 1-2: TRANSMIT command string parameters

| Commands | Description                                                  | Example                                  |
|----------|--------------------------------------------------------------|------------------------------------------|
| LISTEN   | Sets the addresses of the listeners. The                     | "LISTEN 1 2 3"                           |
|          | values following LISTEN are the GPIB                         | Meaning: Configure devices whose GPIB    |
|          | addresses of the listeners.                                  | addresses are 1, 2, and 3, as listeners. |
| TALK     | Sets the address of the talker. The                          | "TALK 0"                                 |
|          | values following TALK are the GPIB                           | Meaning: Configure device whose GPIB     |
|          | addresses of the talker. There is only one talker at a time. | address is 0, as talker.                 |
| CEC      | Sets the second address of the talker or                     | "TALK 0 SEC 1"                           |
| SEC      | listener. This command should follow                         | Meaning: Configure device with primary   |
|          | TALK or LISTEN.                                              | GPIB address of 0 and secondary address  |
|          | THERE OF ELECTION.                                           | of 1, as talker.                         |
| UNT      | Untalk.                                                      | "UNT"                                    |
| UNL      | Unlisten.                                                    | "UNL"                                    |
| MTA      | "My Talk Address," assigns the active                        | "MTA"                                    |
|          | GPIB board as the talker.                                    |                                          |
| MLA      | "My Listen Address," assigns the active                      | "MLA"                                    |
|          | GPIB board as the listener.                                  |                                          |
| DATA     | Starts the data part. Before the DATA                        | "DATA 'hello' 13 10"                     |
|          | command, the GPIB board must be set                          |                                          |
|          | as the talker. Strings are enclosed by                       |                                          |
|          | quotes(') and sent as characters.                            |                                          |
| END      | Sends terminator characters. The DATA                        | "DATA '*IDN?' END"                       |
|          | command should be called before this                         | Meaning: Send data message "*IDN?" and   |
|          | command.                                                     | then send terminator bytes               |
| REN      | Remote Enable                                                | "REN"                                    |
| EOI      | End-or-Identify. The data bytes following                    | "DATA '*IDN?' EOI 10"                    |
|          | EOI are the last bytes to transmit. The                      | Meaning: Send data message "*IDN?" and   |
|          | last byte is sent with the EOI signal.                       | then send line feed with EOI signal.     |
| GTL      | Go to local                                                  | "GTL"                                    |
| SPE      | Serial poll enable                                           | "SPE"                                    |
| SPD      | Serial poll disable                                          | "SPD"                                    |
| PPC      | Parallel poll configure                                      | "PPC"                                    |
| PPD      | Parallel poll disable                                        | "PPD"                                    |
| PPU      | Parallel poll unconfigure                                    | "PPU"                                    |
| DCL      | Device clear                                                 | "DCL"                                    |
| LLO      | Local lockout                                                | "LLO"                                    |
| CMD      | Starts GPIB command. The values                              | "CMD 20"                                 |
|          | followed by CMD are treated as GPIB                          | Meaning: Send GPIB command message,      |
|          | command messages and sent as binary                          | device clear (DCL).                      |
| CDE      | Values.                                                      | "GERR"                                   |
| GET      | Group execute trigger                                        | "GET"                                    |
| SDC      | Selected device clear                                        | "SDC"                                    |
| TCT      | Take control                                                 | "TCT"                                    |
| IFC      | Interface clear                                              | "IFC"                                    |

# **WAITSRQDEVICE**

**Description** This function waits until a device is requesting service or a timeout error occurs.

Syntax Microsoft C/C++ and Borland C++

long int waitSRQDevice (long int addr,
 char \*poll, long int \*status)

Parameters addr: The device address

**poll**: The returned poll status

status: Indicates whether or not a serial poll was performed

# NI Command-Compatible Functions

# In this section:

| Торіс                                       | Page |
|---------------------------------------------|------|
| Introduction                                | 2-3  |
| Using NI command-compatible functions       | 2-3  |
| Microsoft Visual Basic version 6.0 and .NET | 2-3  |
| Microsoft Visual C/C++                      | 2-5  |
| Microsoft Visual C#                         | 2-5  |
| Overview of NI command-compatible functions | 2-6  |
| IEEE-488 device-level functions             | 2-6  |
| IEEE-488 board-level functions              | 2-7  |
| IEEE-488.2 functions                        | 2-8  |
| Data types                                  | 2-9  |
| NI command-compatible function reference    | 2-9  |
| ibask                                       | 2-9  |
| ibbna                                       | 2-12 |
| ibcac                                       | 2-12 |
| ibclr                                       | 2-13 |
| ibcmd                                       | 2-13 |
| ibcmda                                      | 2-13 |
| ibconfig                                    | 2-14 |
| ibdev                                       | 2-16 |
| ibdma                                       | 2-17 |
| ibeot                                       | 2-18 |
| ibeos                                       | 2-18 |
| ibfind                                      | 2-19 |
| ibgts                                       | 2-20 |
| ibist                                       | 2-20 |
| iblines                                     | 2-21 |
| ibln                                        | 2-21 |
| ibloc                                       | 2-22 |
| ibonl                                       | 2-23 |
| ibnotify                                    | 2-23 |
| ibpad                                       | 2-24 |
| ibsad                                       | 2-25 |
| ibpct                                       | 2-25 |
| ibppc                                       | 2-26 |
| ibrd                                        | 2-26 |
| ibrda                                       | 2-27 |
| ibrdf                                       | 2-28 |
| ibrpp                                       | 2-29 |
| ihrsc                                       | 2-29 |

| Topic (continued)      |      |
|------------------------|------|
| ibrsp                  | 2-30 |
| ibrsv                  | 2-30 |
| ibsic                  | 2-31 |
| ibsre                  | 2-31 |
| ibstop                 | 2-31 |
| ibtmo                  | 2-32 |
| ibtrg                  | 2-33 |
| ibwait                 | 2-33 |
| ibwrt                  | 2-34 |
| ibwrta                 | 2-35 |
| ibwrtf                 | 2-36 |
|                        |      |
| Multi-device functions | 2-37 |
| AllSpoll               | 2-37 |
| DevClear               | 2-37 |
| DevClearList           | 2-37 |
| EnableLocal            | 2-38 |
| EnableRemote           | 2-38 |
| FindLstn               | 2-38 |
| FindRQS                | 2-39 |
| PassControl            | 2-39 |
| PPoll                  | 2-40 |
| PPollConfig            | 2-40 |
| PPollUnConfig          | 2-41 |
| RcvRespMsg             | 2-41 |
| ReadStatusByte         | 2-42 |
| Receive                | 2-42 |
| ReceiveSetup           | 2-43 |
| ResetSys               | 2-43 |
| Send                   | 2-44 |
| SendCmds               | 2-44 |
| SendDataBytes          | 2-45 |
| SendList               | 2-45 |
| SendIFC                | 2-46 |
| SendLLO                | 2-46 |
| SendSetup              | 2-46 |
| SetRWLS                | 2-47 |
| TTestSRQ               | 2-47 |
| TestSys                | 2-48 |
| Trigger                | 2-48 |
| TriggerList            | 2-49 |
| WaitSRQ                | 2-49 |

# Introduction

This section contains information about the National Instruments  $(NI^T)^1$  command-compatible functions and how to use them, as well as a reference section containing syntax examples (Microsoft<sup>®</sup> Visual C/C++, Visual Basic<sup>®</sup>, and so on). *Appendix A* contains information about *NI command-compatible status codes* and *NI command-compatible function error codes*.

**NOTE** Refer to Section 1 for Keithley Command-Compatible Functions.

If you have any questions, please contact your local Keithley Instruments representative or call Keithley Instruments corporate headquarters (toll-free inside the U.S. and Canada only) at 1-888-KEITHLEY (1-888-534-8453), or from outside the U.S. at +1-440-248-0400. For worldwide contact numbers, visit our website at www.keithley.com.

# **Using NI command-compatible functions**

This section provides the fundamentals of building applications on Microsoft<sup>®</sup> Windows<sup>®</sup> XP/2000/ Vista<sup>™</sup> operating systems using NI command-compatible functions and either Microsoft<sup>®</sup> Visual Basic<sup>®</sup> or Microsoft<sup>®</sup> Visual C/C++.

## Microsoft Visual Basic version 6.0 and .NET

To create an application with NI command-compatible functions and Visual Basic, follow these steps:

# Step 1: Enter Visual Basic and open or create a project

#### To create a new project:

After opening Visual Basic, select **File > New Project**.

#### To use an existing project:

 After opening Visual Basic, select File > Open Project. The Open Project dialog box displays (see Figure 2-1).

KI488-901-01 Rev. A / March 2010

<sup>1.</sup> National Instruments<sup>™</sup> and NI<sup>™</sup> are trademarks of the National Instruments Corporation.

Figure 2-1: Open Project dialog box

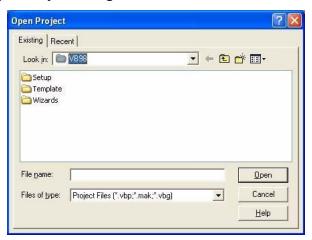

2. Load the project by finding and double-clicking the project file name in the applicable directory.

## Step 2: Include function declarations and constants file

If it is not already included in the project, add the <code>GPIB.BAS</code> file (for Visual Basic 6.0) or <code>GPIB.vb</code> file (for Visual Basic.NET) file. All NI command-compatible function declarations and constants that you will use to develop applications are contained in this file.

# Step 3: Design the application interface

Add elements (for example, a command button, list box, or text box) on the Visual Basic form used to design the interface. These elements are standard controls from the Visual Basic Toolbox.

#### To place a needed control on the form:

- 1. Select the needed control from the **Toolbox**.
- 2. Draw the control on the form. Alternatively, to place the default-sized control on the form, click the form, then use the **Select Objects** tool to reposition or resize controls.

# Step 4: Set control properties

Set control properties from the properties list. To view the properties list, select the desired control and do one of the following:

- Press F4
- Select View > Properties

or

Click the **Properties** button on the toolbar

## Step 5: Write the event codes

The event codes define the action desired when an event occurs.

#### To write the event codes:

- 1. Double-click the control or form needing event code; the code module will display.
- 2. Add new code as needed. All functions that are declared in the GPIB.BAS or GPIB.vb files (depending upon the Visual Basic version used) can be called to perform operations (for details, refer to *IEEE-488 device-level functions*, *Table 2-1* through *Table 2-4*).

# Step 6: Run your application

To run the application, perform one of the following actions:

- Press F5
- · Select Run > Start

or

· Click the Start icon on the toolbar

# Microsoft Visual C/C++

To create an application with NI command-compatible functions and Microsoft Visual C/C++, follow these steps:

# Step 1: Enter Visual C/C++ and open an existing project or create a new project

**NOTE** The project can be a new project, or you can use an existing project.

# Step 2: Include the function declarations and constants file (GPIB.H)

Include GPIB.H in the Visual C/C++ source files that call NI command-compatible functions by adding the following statement in the source file:

#include "GPIB.H"

**NOTE** NI command-compatible function declarations and constants are contained in the GPIB.H file. Use the functions and constants to develop user self data-acquisition applications.

#### Step 3: Build your application as follows:

- 1. Set suitable compile and link options.
- 2. Select **Build** from the Build menu (Visual C/C++ 4.0 and later).
- 3. Remember to link the NI command-compatible import library GPIB-32.1ib.

# Microsoft Visual C#

#### Step 1: Enter Visual C# and open an existing project or create a new project

#### Step 2: Include the function declarations and constants file (GPIB.cs)

Add the GPIB.cs file to your Visual C# project. All NI command-compatible functions are contained in the file.

## Step 3: Write the event codes

The event codes define the action desired when an event occurs.

#### To write the event codes:

1. Double-click the control or form needing an event code; the code module displays.

2. Add the new code, as needed. All functions that are declared in GPIB.cs can be called to perform data acquisition operations (see *NI command-compatible function reference* for details).

# Step 4: Run your application

To run the application, perform one of the following actions:

- Press F5
- Select Run > Start

or

• Click the Start icon on the toolbar.

# Overview of NI command-compatible functions

The NI command-compatible functions are grouped into three classes:

- IEEE-488 device-level functions
- IEEE-488 board-level functions
- IEEE-488.2 functions

# **IEEE-488 device-level functions**

Table 2-1 contains IEEE-488 device-level functions.

Table 2-1: IEEE-488 device-level functions

| Function | Description                                                                                             |
|----------|----------------------------------------------------------------------------------------------------|
| ibask    | Returns the current value of the selected configuration item.                                           |
| ibbna    | Assigns the access board of the designated device.                                                      |
| ibclr    | Sends the GPIB selected device clear (SDC) message to the designated device.                            |
| ibconfig | Sets the value of the selected configuration item.                                                      |
| ibdev    | Opens and initializes a device descriptor.                                                              |
| ibeos    | Configures the EOS termination mode or character.                                                       |
| ibeot    | Enables or disables the action that sets the GPIB EOI line to enable while the I/O operation completes. |
| ibln     | Checks if there is an available device on the bus.                                                      |
| ibloc    | Sets the device to local control mode.                                                                  |
| ibonl    | Sets the device online or offline.                                                                      |
| ibpad    | Sets a device primary GPIB address.                                                                     |
| ibpct    | Passes controller-in-charge (CIC) status to another GPIB device that has controller capability.         |
| ibppc    | Configures parallel polling.                                                                            |
| ibrd     | Reads data from a device to the indicated buffer.                                                       |
| ibrda    | Reads data from a device to the indicated buffer asynchronously.                                        |
| ibrdf    | Reads data from a device to a file.                                                                     |
| ibrdi    | Reads data from a device to the indicated buffer.                                                       |
| ibrdia   | Reads data from a device to the indicated buffer asynchronously.                                        |
| ibrpp    | Performs parallel polling.                                                                              |
| ibrsp    | Performs sequential polling.                                                                            |
| ibsad    | Sets or disables a device secondary GPIB address.                                                       |
| ibstop   | Stops the asynchronous I/O operation.                                                                   |

Table 2-1: (continued) IEEE-488 device-level functions

| Function | Description                                                                                        |
|----------|----------------------------------------------------------------------------------------------------|
| ibtmo    | Sets the board or device timeout period.                                                           |
| ibtrg    | Sends the group execute trigger (GET) message to a device.                                         |
| ibwait   | Monitors events until one or more events occur that are described by mask or that delay operating. |
| ibwrt    | Writes data from a buffer to a device.                                                             |
| ibwrta   | Writes data from a buffer to a device asynchronously.                                              |
| ibwrtf   | Writes data from a file to a device.                                                               |

# **IEEE-488 board-level functions**

Table 2-2 contains IEEE-488 board-level functions.

Table 2-2: IEEE-488 board-level functions

| Function | Description                                                                                                    |
|----------|----------------------------------------------------------------------------------------------------|
| ibask    | Returns the current value of the selected configuration item.                                                      |
| ibcac    | Sets the assigned GPIB board to be the active controller by setting the ATN line to enable.                        |
| ibcmd    | Sends GPIB commands.                                                                                               |
| ibcmda   | Sends GPIB commands asynchronously.                                                                                |
| ibconfig | Sets the value of the selected configuration item.                                                                 |
| ibdma    | Enables or disables DMA.                                                                                           |
| ibeos    | Configures the EOS termination mode or character.                                                                  |
| ibeot    | Enables or disables the action that sets the GPIB EOI line to enable while the I/O operation completes.            |
| ibfind   | Opens and initializes the GPIB board descriptor.                                                                   |
| ibgts    | Sets the board from active control status to standby control status.                                               |
| ibist    | Sets or clears the board individual status (ist) bit for parallel polling.                                         |
| iblines  | Returns the GPIB control lines status.                                                                             |
| ibln     | Checks for an available device on the bus.                                                                         |
| ibloc    | Sets the device to local control mode.                                                                             |
| ibonl    | Sets the device online or offline.                                                                                 |
| ibpad    | Sets the device's primary GPIB address.                                                                            |
| ibppc    | Configures parallel polling.                                                                                       |
| ibrd     | Reads data from a device to the indicated buffer.                                                                  |
| ibrda    | Reads data from a device to the indicated buffer asynchronously.                                                   |
| ibrdf    | Reads data from a device to a file.                                                                                |
| ibrdi    | Reads data from a device to the indicated buffer.                                                                  |
| ibrdia   | Reads data from a device to the indicated buffer asynchronously.                                                   |
| ibrpp    | Performs parallel polling.                                                                                         |
| ibrsc    | Sends an interface clear (IFC) message or remote enable (REN) message to request or release the system control.    |
| ibrsv    | Requests service and changes the sequential polling status byte.                                                   |
| ibsad    | Sets or disables a board secondary GPIB address.                                                                   |
| ibsic    | Sets the GPIB interface clear (IFC) line to enable at least 100 ns if the GPIB interface is the system controller. |
| ibsre    | Sets or clears the remote enable (REN) line.                                                                       |
| ibstop   | Stops the asynchronous I/O operation.                                                                              |
| ibtmo    | Sets the board timeout period.                                                                                     |
| ibwait   | Monitors events until one or more events occur that are described by mask or that delay operating.                 |
| ibwrt    | Writes data from a buffer to a device.                                                                             |

Table 2-2: (continued) IEEE-488 board-level functions

| Function | Description                                           |
|----------|-------------------------------------------------------|
| ibwrta   | Writes data from a buffer to a device asynchronously. |
| ibwrtf   | Writes data from a file to a device.                  |

# **IEEE-488.2 functions**

Table 2-3 contains IEEE-488.2 functions.

Table 2-3: IEEE-488.2 functions

| Function       | Description                                                                                                    |  |  |  |
|----------------|----------------------------------------------------------------------------------------------------|--|--|--|
| AllSpoll       | Polls one or more devices sequentially.                                                                                 |  |  |  |
| DevClear       | Sends the selected device clear (SDC) GPIB message to clear                                                             |  |  |  |
|                | the selected device.                                                                                                    |  |  |  |
| DevClearList   | Clears multiple devices.                                                                                                |  |  |  |
| EnableLocal    | Sends go to local (GTL) GPIB message to multiple devices to                                                             |  |  |  |
| - 11           | allow local operation of the devices.                                                                                   |  |  |  |
| EnableRemote   | Sets remote enable (REN) line to allow remote programming of devices.                                                   |  |  |  |
| FindLstn       | Finds listening devices on the GPIB bus.                                                                                |  |  |  |
| FindRQS        | Sequentially polls devices to determine which device is requesting                                                      |  |  |  |
| Tinangs        | service.                                                                                                    |  |  |  |
| PassControl    | Sends take-control (TCT) GPIB message, allowing control to pass                                                         |  |  |  |
|                | to another GPIB device with control capability.                                                                         |  |  |  |
| PPoll          | Performs parallel polling once.                                                                                         |  |  |  |
| PPollConfig    | Controls or releases GPIB data line to configure the device to                                                          |  |  |  |
|                | respond to parallel polling.                                                                                            |  |  |  |
| PPollUnconfig  | Removes configuration that allows device to respond to parallel polling.                                                |  |  |  |
| RcvRespMsq     | Reads data from a device.                                                                                               |  |  |  |
| ReadStatusByte | Sequentially polls a device.                                                                                            |  |  |  |
| Receive        | Reads data bytes from a device and then stores them in the                                                              |  |  |  |
| Receive        | assigned buffer.                                                                                                    |  |  |  |
| ReceiveSetup   | Configures device and interface to a talker and a receiver.                                                             |  |  |  |
| ResetSys       | Resets and initializes the devices.                                                                                     |  |  |  |
| Send           | Writes data bytes from the buffer to the device.                                                                        |  |  |  |
| SendCmds       | Sends GPIB commands.                                                                                                    |  |  |  |
| SendDataBytes  | Sends data from the buffer to the device.                                                                               |  |  |  |
| SendIFC        | Sends the interface clear command to reset GPIB.                                                                        |  |  |  |
| SendList       | Sends data bytes to multiple GPIB devices.                                                                              |  |  |  |
| SendLL0        | Sends the local lockout (LLO) message to all devices.                                                                   |  |  |  |
| SendSetup      | Configures device to receive data.                                                                                      |  |  |  |
| SetRWLS        | Configures device to lockout status of remote-control mode.                                                             |  |  |  |
| TestSRQ        | Detects current status of the GPIB service request (SRQ) line.                                                          |  |  |  |
| TestSys        | Causes devices to process self tests; sends the "TST?" message                                                          |  |  |  |
| Trigger        | to the devices.  Sends group execute trigger (GET) GPIB message to a device.                                            |  |  |  |
| Trigger        | Sends group execute trigger (GET) GPIB message to a device.  Sends group execute trigger (GET) GPIB message to multiple |  |  |  |
| TriggerList    | devices.                                                                                                    |  |  |  |
| WaitSRQ        | Waits until the device controls the GPIB SRQ line.                                                                      |  |  |  |

# **Data types**

The GPIB.BAS file defines some data types. The defined data types are used by the NI command-compatible function library and are suggested for your applications. *Table 2-4* shows the names, ranges, and the corresponding data types in Visual C/C++, Visual Basic, and Delphi. These data types are not defined in either the GPIB.BAS or GPIB.PAS files (they are listed for reference).

Table 2-4: Data types

|                   | Description                                    |                                                    | Туре                                 |                                    |                 |
|-------------------|------------------------------------------------|----------------------------------------------------|--------------------------------------|------------------------------------|-----------------|
| Type name         |                                                | Range (approximate)                                | Visual C/C++<br>(32-bit<br>compiler) | Visual Basic                       | Byte            |
| U8                | 8-bit ASCII<br>character                       | 0 to 255                                           | Unsigned character                   | Byte                               | Small integer   |
| I16               | 16-bit signed integer                          | -32768 to 32767                                    | Short                                | Integer                            | Word            |
| U16<br>Addr4882_t | 16-bit unsigned integer                        | 0 to 65535                                         | Unsigned short                       | Not<br>supported;<br>placed by I16 | Long<br>integer |
| I32 ssize_t       | 32-bit signed integer                          | -2147483648 to<br>2147483647                       | Long                                 | Long                               | Cardinal        |
| U32 size_t        | 32-bit unsigned integer                        | 0 to 4294967295                                    | Unsigned long                        | Not<br>supported;<br>placed by I32 | Single          |
| F32               | 32-bit single-<br>precision floating-<br>point | -3.402823E38 to<br>3.402823E38                     | Float                                | Single                             | Double          |
| F64               | 64-bit double-<br>precision floating-<br>point | -1.797683134862315E308<br>to 1.797683134862315E309 | Double                               | Double                             | Double          |

# NI command-compatible function reference

Use this section as a function reference for NI command-compatible functions. Refer to *Section 1* for information about *Keithley Command-Compatible Functions*.

#### ibask

Description This command returns the current value of the selected configuration item.

Support Level Board / device level

Syntax Microsoft C/C++ and Borland C++

int ibask (int ud, int option, int \*value)

#### **Visual Basic**

ibask (ByVal ud As Integer, ByVal opt As Integer,
 rval As Integer) As Integer
-orcall ibask (ByVal ud As Integer, ByVal opt As

Integer, rval As Integer)

Parameters ud: board or device unit descriptor

option: the configuration item value will be returned (refer to valid options as

shown in Table 2-5 and Table 2-6)

value: the current value of the selected configuration item returned

**Return value** The value of the ibsta **Error Codes** EARG, ECAP, EDVR

Table 2-5: ibask board configuration parameter options

| Options<br>(constants) | Options (Value)                                 | Returned information                                                                   |  |
|------------------------|-------------------------------------------------|----------------------------------------------------------------------------------------|--|
| ibaPAD                 | 0x0001                                          | The board current primary address.                                                     |  |
| ibaSAD                 | 0x0002                                          | The board current secondary address.                                                   |  |
| ibaTMO                 | 0x0003                                          | The board current I/O timeout.                                                         |  |
| ibaEOT                 | 0x0004                                          | 0: After termination of the writing operation, the GPIB EOI line is not set to enable. |  |
|                        |                                                 | 1: After termination of the writing operation, the GPIB EOI line is set to enable.     |  |
| ibaPPC                 | 0x0005                                          | The current parallel polling configuration board setting.                              |  |
| ibaAUTOPOLL            | 0x0007                                          | 0: Disable the automatic sequential polling.                                           |  |
|                        |                                                 | 1: Enable the automatic sequential polling.                                            |  |
| ibaCICPROT             | 0x0008                                          | 0: Disable the CIC protocol.                                                           |  |
|                        |                                                 | 1: Enable the CIC protocol.                                                            |  |
| ibaIRQ                 | 0x0009                                          | 0: Disable the interrupts.                                                             |  |
|                        |                                                 | 1: Enable the interrupts.                                                              |  |
| ibaSC                  | 0x000A                                          | 0: The board is not the GPIB system controller.                                        |  |
|                        |                                                 | 1: The board is the GPIB System Controller.                                            |  |
| ibaSRE                 | 0x000B                                          | 0: While the board becomes the system controller, the GPIB REN line                    |  |
|                        |                                                 | is not set to enable automatically.                                                    |  |
|                        |                                                 | 1: While the board becomes the system controller, the GPIB REN line                    |  |
|                        |                                                 | is set to enable automatically.                                                        |  |
| ibaEOSrd               | 0x000C                                          | 0: Ignore the EOS character during reading.                                            |  |
|                        |                                                 | 1: The reading is stopped while the EOS character is read.                             |  |
| ibaEOSwrt              | 0x000D                                          | 0: The EOI line is not set to enable while the EOS character is sent                   |  |
|                        |                                                 | during writing.                                                                        |  |
|                        |                                                 | 1: The EOI line is set to enable while the EOS character is sent during                |  |
|                        |                                                 | writing.                                                                               |  |
| ibaEOScmp              | 0x000E                                          | 0: Compare all EOS with 7 bits.                                                        |  |
|                        |                                                 | 1: Compare all EOS with 8 bits.                                                        |  |
| ibaEOSchar             | 0x000F                                          | The board current EOS character.                                                       |  |
| ibaPP2                 | 0x0010                                          | 0: The board in the PP1 mode (remote parallel polling configuration).                  |  |
|                        |                                                 | 1: The board in the PP2 mode (local parallel polling configuration).                   |  |
| ibaTIMING              | 0x0011                                          | The current board bus timing.                                                          |  |
|                        |                                                 | 1: Normal timing (2 μs T1 delay).                                                      |  |
|                        |                                                 | 2: High speed timing (500 ns T1 delay).                                                |  |
|                        |                                                 | 3: Very high-speed timing (350 ns T1 delay).                                           |  |
| ibaDMA                 | MA 0x0012 0: DMA is not used for GPIB transfer. |                                                                                        |  |
|                        |                                                 | 1: DMA is used for GPIB transfer.                                                      |  |
| ibaSpollBit            | 0x0016                                          | 0: Disable the SPOLL bit of the ibsta.                                                 |  |
|                        |                                                 | 1: Enable the SPOLL bit of the ibsta.                                                  |  |

Table 2-5: (continued) ibask board configuration parameter options

| Options<br>(constants) | Options<br>(Value) | Returned information                                                                                                    |  |  |
|------------------------|--------------------|----------------------------------------------------------------------------------------------------|--|--|
| ibaSendLLO             | 0x0017             | 0: The GPIB LLO command is not sent while the device is connected by ibfind or ibdev.                                                              |  |  |
|                        |                    | 1: The GPIB LLO command is sent while the device is connected by ibfind or ibdev.                                                                  |  |  |
| ibaPPollTime           | 0x0019             | 0: Use standard continue time (2 μs) during parallel polling.                                                                                      |  |  |
|                        |                    | 1 to 17 (approximate): Use different continue time during parallel polling; time corresponds to the ibtmo timing value.                            |  |  |
| ibaEndBitIsNormal      | al0x001A           | 0: The END bit of the ibsta is set only when the EOI or both EOI and EOS are received; if the EOS is received without EOI, the END bit is not set. |  |  |
|                        |                    | 1: When EOI, EOS, or both EOI and EOS is received, the END bit is set.                                                                             |  |  |
| ibaist                 | 0x0020             | The individual status (ist) bit of the board.                                                                                                    |  |  |
| ibaRsv                 | 0x0021             | The current status word of the sequential polling of the board.                                                                                    |  |  |

Table 2-6: ibask device configuration parameter options

| Options<br>(constants) | Options (values) | Returned information                                                                      |  |
|------------------------|------------------|-------------------------------------------------------------------------------------------|--|
| ibaPAD                 | 0x0001           | The current device primary address.                                                       |  |
| ibaSAD                 | 0x0002           | The current device secondary address.                                                     |  |
| ibaTMO                 | 0x0003           | The current device I/O timeout.                                                           |  |
| ibaEOT                 | 0x0004           | 0: After termination of the writing operation, the GPIB EOI line is not set to enable.    |  |
|                        |                  | 1: After termination of the writing operation, the GPIB EOI line is set to enable.        |  |
| ibaREADDR              | 0x0006           | 0: The unnecessary addressing is not operated during the device-level writing or reading. |  |
|                        |                  | 1: The addressing is operated continuously during the device-level writing or reading.    |  |
| ibaEOSrd               | 0x000C           | 0: Ignore the EOS character during reading.                                               |  |
|                        |                  | 1: The reading is stopped while the EOS character is read.                                |  |
| ibaEOSwrt              | 0x000D           | 0: The EOI line is not set to enable when the EOS character is sent during writing.       |  |
|                        |                  | 1: The EOI line is set to enable when the EOS character is sent during writing.           |  |
| ibaEOScmp              | 0x000E           | 0: Compare all EOS with 7 bits.                                                           |  |
|                        |                  | 1: Compare all EOS with 8 bits.                                                           |  |
| ibaEOSchar             | 0x000F           | The board current EOS character.                                                          |  |
| ibaSPollTime           | 0x0018           | The waiting time of the driver for the sequential polling response. The                   |  |
|                        |                  | time is represented by ibtmo timing value.                                                |  |
| ibaEndBitIsNormal      | al0x001A         | 0: The END bit of the ibsta is set only when the EOI or both EOI and                      |  |
|                        |                  | EOS are received; if the EOS is received without EOI, the END bit is                      |  |
|                        |                  | not set.                                                                                  |  |
|                        |                  | 1: When the EOI, EOS, or both EOI and EOS is received, the END bit                        |  |
|                        | 0.0000           | is set.                                                                                   |  |
| ibaBNA                 | 0x0200           | The index of the GPIB access board for the assigned device                                |  |
|                        |                  | descriptor.                                                                               |  |

## ibbna

**Description** This command assigns the device unit descriptor to the board name.

Support Level Device level

Syntax Microsoft C/C++ and Borland C++

int ibbna (int ud, char \*board name)

Syntax Visual Basic

ibbna (ByVal ud As Integer, ByVal udname As String)

As Integer

- or -

call ibbna (ByVal ud As Integer, ByVal udname As String)

Parameters ud: Device unit descriptor

**board\_name**: The access board name; gpib0 for example

Return value The value of the ibsta

Error Codes EARG, ECAP, EDVR, EOIP, ENEB

## ibcac

**Description** Sets the assigned GPIB board to be the active controller by setting the ATN line to

enable. The GPIB board must be the controller-in-charge (CIC) before calling <code>ibcac</code>. Use <code>ibsic</code> to set the board as the CIC. The board can take control synchronously (1), asynchronously (2), or either (v). If either, the GPIB board tries to create the ATN signal but does not terminate the data transfer (synchronous control is tried first). If this fails, the board takes asynchronous control by immediately creating the ATN signal without considering any current data transfer

for asynchronous control.

Support Level Board level

Syntax Microsoft C/C++ and Borland C++

int ibcac(int ud, int synchronous)

**Visual Basic** 

idcac (ByVal ud As Integer, ByVal v As Integer) As
Integer

- or -

call ibcac (ByVal ud As Integer, ByVal v As Integer)

Parameters ud: Board unit descriptor

v: Either synchronous or asynchronous control

0: Asynchronously

1: Synchronously

Return value The value of the ibsta

Error Codes EARG, ECIC, EDVR, EOIP, ENEB

## ibclr

**Description** This command sends the GPIB selected device clear (SDC) message to the

assigned device.

Support Level Device level

Syntax Microsoft C/C++ and Borland C++

int ibclr (int ud)

**Visual Basic** 

idclr (ByVal ud As Integer) As Integer

- or -

call ibclr (ByVal ud As Integer)

Parameters ud: Device unit descriptor

Return value The value of the ibsta

**Error Codes** EARG, EBUS, ECIC, EDVR, EOIP, ENEB

## ibcmd

**Description** Sends GPIB commands. Command words are used to configure the GPIB status;

ibwrt is used to send the device self-control command. To return the number of

transferred command bytes in the global variable, use ibcntl.

Support Level Board level

Syntax Microsoft C/C++ and Borland C++

int ibcmd (int ud, const void \*cmd, long cnt)

**Visual Basic** 

idcmd (ByVal ud As Integer, ByVal buf As String,

ByVal cnt As Long) As Integer

- or -

call ibcmd (ByVal ud As Integer, ByVal buf As

String)

Parameters ud: Device unit descriptor

**buf**: The buffer contains the sent command string

cnt: The number of the command bytes; the command bytes that are to

be sent

Return value The value of the ibsta

Error Codes EARG, ECIC, EDVR, EOIP, ENEB, EABO, ENOL

# ibcmda

**Description** This command sends GPIB commands asynchronously. Command words are

used to configure the GPIB status and control GPIB devices; ibwrt is used to send the device self-control command. To return the number of transferred

command bytes in the global variable, use ibcntl.

The asynchronous I/O commands (ibcmda, ibrda, ibwrta) are designed so that applications can perform other non-GPIB operations while the I/O is in progress. If asynchronous I/O has begun, later GPIB commands are strictly limited; any commands that would interfere with the I/O that is in progress are not allowed. If the I/O has completed, the application and the driver must be resynchronized.

Use one of the following functions to resynchronize:

**ibwait**: If the CMPL bit of the returned ibsta is set, the driver and application are

resynchronized.

ibnotify: If the ibsta value sent to the ibnotify callback contains CMPL, the driver

and application are resynchronized.

**ibstop**: The I/O is stopped, and the driver and application are resynchronized.

**ibonl**: The I/O is stopped and the interface is reset; the driver and application

are resynchronized.

Support Level Board level

Syntax Microsoft C/C++ and Borland C++

int ibcmda (int ud, const void \*cmd, long cnt)

Syntax Visual Basic

idcmda (ByVal ud As Integer, ByVal buf As String, ByVal cnt As Long) As Integer

- or -

call ibcmda (ByVal ud As Integer, ByVal buf As String)

Parameters ud: Device unit descriptor

**buf**: The buffer contains the sent command string

**cnt**: The number of the command bytes; the command bytes to be sent

Return value The value of the ibsta

Error Codes EARG, ECIC, EDVR, EOIP, ENEB, EABO, ENOL

# ibconfig

**Description** This command sets the value of the selected configuration item.

Support Level Board / device level

Syntax Microsoft C/C++ and Borland C++

int ibconfig (int ud, int option, int value)

Syntax Visual Basic

idconfig (ByVal ud As Integer, ByVal opt As Integer,
 ByVal v As Integer) As Integer

- or -

call ibconfig (ByVal ud As Integer,
 ByVal opt As Integer, ByVal v As Integer)

Parameters ud: Board or device unit descriptor

**opt**: The configuration item that needs to be changed (valid options are

shown in Table 2-7 and Table 2-8)

v: The value of the configuration item that needs to be changed

Return value The value of the ibsta

Error Codes EARG, ECAP, EDVR, EOIP

Table 2-7: Board configuration parameter options

| Options<br>(constants) | Options (value) | Valid values                                                          |  |  |
|------------------------|-----------------|-----------------------------------------------------------------------|--|--|
| ibcPAD                 | 0x0001          | Set the board current primary address.                                |  |  |
| ibcSAD                 | 0x0002          | Set the board current secondary address.                              |  |  |
| ibcTMO                 | 0x0003          | Set the board current I/O timeout.                                    |  |  |
| ibcEOT                 | 0x0004          | Set the data termination mode for writing.                            |  |  |
| ibcPPC                 | 0x0005          | Configure the board for parallel polling.                             |  |  |
|                        |                 | Default: 0.                                                           |  |  |
| ibcAUTOPOLL            | 0x0007          | 0: Disable the automatic sequential polling.                          |  |  |
|                        |                 | 1: Enable the automatic sequential polling.                           |  |  |
| ibcSC                  | 0x000A          | Request or release system control. The same as ibrsc.                 |  |  |
| ibcSRE                 | 0x000B          | Control the remote enable (REN) line. The same as ibsre.              |  |  |
|                        |                 | Default: 0.                                                           |  |  |
| ibcEOSrd               | 0x000C          | 0: Ignore the EOS character during reading.                           |  |  |
|                        |                 | 1: The reading is stopped while the EOS character is read.            |  |  |
| ibcEOSwrt              | 0x000D          | 0: The EOI line is not set to enable while the EOS character is sent  |  |  |
|                        |                 | during writing.                                                       |  |  |
|                        |                 | 1: The EOI line is set to enable while the EOS character is sent      |  |  |
|                        |                 | during writing.                                                       |  |  |
| ibcEOScmp              | 0x000E          | 0: Compare all EOS with 7 bits.                                       |  |  |
|                        |                 | 1: Compare all EOS with 8 bits.                                       |  |  |
| ibcEOSchar             | 0x000F          | Any 8-bit value. This byte becomes the new EOS character.             |  |  |
| ibcPP2                 | 0x0010          | 0: The board in the PP1 mode (remote parallel-polling configuration). |  |  |
|                        |                 | 1: The board in the PP2 mode (local parallel-polling configuration).  |  |  |
|                        |                 | Default: 0.                                                           |  |  |
| ibcTIMING              | 0x0011          | 0: Disable.                                                           |  |  |
| IDCITITIO              |                 | 1: Normal timing (2 μs T1 delay).                                     |  |  |
|                        |                 | 2: High-speed timing (500 ns T1 delay).                               |  |  |
|                        |                 | 3: Very high-speed timing (350 ns T1 delay).                          |  |  |
|                        |                 | Default: 0.                                                           |  |  |
|                        |                 | The T1 delay is the GPIB source handshake timing.                     |  |  |
| ibcReadAdjust          | 0x0013          | 0: No byte swapping.                                                  |  |  |
|                        |                 | 1: Swap pairs of bytes during reading.                                |  |  |
|                        |                 | Default: 0.                                                           |  |  |
| ibcWriteAdjust         | 0x0014          | 0: No byte swapping.                                                  |  |  |
| _                      |                 | 1: Swap pairs of bytes during writing.                                |  |  |
|                        |                 | Default: 0.                                                           |  |  |
| ibcSpollBit            | 0x0016          | 0: Disable the SPOLL bit of the ibsta.                                |  |  |
|                        |                 | 1: Enable the SPOLL bit of the ibsta.                                 |  |  |
|                        |                 | Default: 0.                                                           |  |  |

Table 2-7: (continued) Board configuration parameter options

| Options<br>(constants) | Options (value) | Valid values                                                          |  |  |
|------------------------|-----------------|-----------------------------------------------------------------------|--|--|
| ibcSendLL0             | 0x0017          | 0: The GPIB LLO command is not sent while the device is               |  |  |
|                        |                 | connected by ibfind or ibdev.                                         |  |  |
|                        |                 | 1: The GPIB LLO command is sent while the device is connected         |  |  |
|                        |                 | by ibfind or ibdev.                                                   |  |  |
|                        |                 | Default: 0.                                                           |  |  |
| ibcPPollTime           | 0x0019          | 0: Use standard continue time (2 μs) during parallel polling.         |  |  |
|                        |                 | 1 to 17 (approximate): Select a different continue time during        |  |  |
|                        |                 | parallel polling; the time selected corresponds with the ibtmo timing |  |  |
|                        |                 | value.                                                                |  |  |
|                        |                 | Default: 0.                                                           |  |  |
| ibcEndBitIsNormal      | al0x001A        | 0: While the EOS is received, the END bit of the ibsta is not set.    |  |  |
|                        |                 | 1: While the EOS is received, the END bit of the ibsta is set.        |  |  |
|                        |                 | Default: 1.                                                           |  |  |
| ibcist                 | 0x0020          | Set the individual status (ist) bit of the board.                     |  |  |
| ibcRsv                 | 0x0021          | Set the status byte of the board sequential polling.                  |  |  |
|                        |                 | Default: 0.                                                           |  |  |

**Table 2-8: Device configuration parameter options** 

| Options (constants)    | Options (values) | Returned information                                                                                                    |  |  |
|------------------------|------------------|----------------------------------------------------------------------------------------------------|--|--|
| ibcPAD                 | 0x0001           | Set the current device primary address.                                                                                                    |  |  |
| ibcSAD                 | 0x0002           | Set the current device secondary address.                                                                                                    |  |  |
| ibcTMO                 | 0x0003           | Set the current device I/O timeout.                                                                                                    |  |  |
| ibcEOT                 | 0x0004           | Set the data termination mode for writing.                                                                                                    |  |  |
| ibcREADDR              | 0x0006           | Unnecessary addressing is not operated during device-level writing or reading.                                                                |  |  |
|                        |                  | 1: Addressing is operated continuously during the device-level writing or reading.                                                            |  |  |
| ibcEOSrd               | 0x000C           | 0: Ignore the EOS character during reading.                                                                                                   |  |  |
|                        |                  | 1: The reading is stopped while the EOS character is read.                                                                                    |  |  |
| ibcEOSwrt              | 0x000D           | 0: The EOI line is not set to enable while the EOS character is sent during writing.                                                          |  |  |
|                        |                  | 1: The EOI line is set to enable while the EOS character is sent during writing.                                                              |  |  |
| ibcEOScmp              | 0x000E           | 0: Compare all EOS with 7 bits.                                                                                                    |  |  |
|                        |                  | 1: Compare all EOS with 8 bits.                                                                                                    |  |  |
| ibcEOSchar             | 0x000F           | Any 8-bit value. This byte becomes the new EOS character.                                                                                     |  |  |
| ibcSPollTime           | 0x0018           | 0 to 17 (approximate): Set the waiting time of the driver for the sequential polling response. The time is represented by ibtmo timing value. |  |  |
|                        |                  | Default: 11.                                                                                                    |  |  |
| ibcEndBitIsNormal      |                  |                                                                                                    |  |  |
| 1: When the EOS is red |                  | 1: When the EOS is received, the END bit of the ibsta is set.                                                                                 |  |  |
|                        |                  | Default: 1.                                                                                                    |  |  |

# ibdev

# Description

Opens and initializes a device descriptor. If ibdev cannot get a valid device descriptor, -1 is returned; the ERR bit of the ibsta and the EDVR bit of the iberr are set.

#### Support Level Device level

# Syntax Microsoft C/C++ and Borland C++

int ibdev (int board\_index, int pad, int sad,
 int tmo, int send eoi, int eosmode)

#### Visual Basic

ildev (ByVal bdid As Integer, ByVal pad As Integer,
 ByVal sad As Integer, ByVal tmo As Integer,
 ByVal eot As Integer, ByVal eos As Integer)
 As Integer

- or -

call ibdev (ByVal bdid As Integer, ByVal pad As
 Integer, ByVal sad As Integer, ByVal tmo As Integer,
 ByVal eot As Integer, ByVal eos As Integer,
 ud As Integer)

Parameters board\_index: The index of the device access board

pad: The device primary GPIB address

sad: The device secondary GPIB address

tmo: The I/O timeout value

eot: Enable or disable the device EOI mode

**eos**: Configure the device EOS character and device EOS modes

Return value The device descriptor or -1

Error Codes EARG, EDVR, ENEB

### ibdma

**Description** This function, which is not supported for the Model KPCI-488LP, enables or

disables DMA.

Support Level Board level

Syntax Microsoft C/C++ and Borland C++

int ibdma (int ud, int v)

**Visual Basic** 

ibdma (ByVal ud As Integer, ByVal v As Integer)
As Integer

- or -

call ibdma (ByVal ud As Integer, ByVal v As Integer)

Parameters ud: Board descriptor

dma: Enable or disable DMA mode

**Return value** The value of the ibsta

Error Codes EARG, ECAP, EDVR, ENEB, EOIP

# **ibeot**

#### Description

Enables or disables the action that is setting GPIB EOI line to enable while the I/O operation is completed. If the EOT mode is enabled, the EOI line is set to enable while the last GPIB is written to bytes. Otherwise, there is no operation to be performed while the last byte is sent.

#### Support Level Board / device level

## Syntax Microsoft C/C++ and Borland C++

int ibeot (int ud, int v)

#### Visual Basic

ileot (ByVal ud As Integer, ByVal v As Integer)
 As Integer

- or -

call ibeot (ByVal ud As Integer, ByVal v As Integer)

Parameters ud: Board or device descriptor

v: Enable or disable eot mode

**Return value** The value of the ibsta **Error Codes** EDVR, ENEB, EOIP

## ibeos

**Description** Configu

Configures the EOS termination mode or character.

#### NOTE

Defining an EOS byte does not automatically send it when I/O writing is terminated; you must set the EOS byte after the data strings have been defined by the application.

#### Support Level Board / device level

# **Syntax**

#### Microsoft C/C++ and Borland C++

int ibeot (int ud, int v)

#### Visual Basic

ibeos (ByVal ud As Integer, ByVal v As Integer)
 As Integer

- or -

call ibeos (ByVal ud As Integer, ByVal v As Integer)

#### Parameters

ud: Board or device descriptor

v: EOS mode and character information.

If v = zero: The EOS configuration is disabled.

If v is not = 0: Lower byte is the EOS character; upper byte

contains flags that define the EOS mode. Table 2-9

shows the different EOS configurations and the corresponding values of v.

Configure Bits A and C to set I/O reading termination:

If Bit A = set, Bit C = clear: The I/O reading terminates when a byte matching the low seven bits of the EOS character is received.

If Bit A = set, Bit C = set: The I/O reading terminates when a byte matching all eight bits of the EOS character is received.

Configure Bits B and C to set GPIB EOI line control during I/O writing:

If Bit B = set, Bit C = clear: The EOI line is enabled when a byte matching the low seven bits of the EOS character is written.

If Bit B = set, Bit C = set: The EOI line is enabled when a byte matching all eight bits of the EOS character is written.

Table 2-9: EOS mode v value

|                                                                               | v value |            |               |  |
|-------------------------------------------------------------------------------|---------|------------|---------------|--|
| EOS mode                                                                      | Bit     | Upper byte | Low byte      |  |
| Terminate reading when the EOS is detected.                                   | Α       | 00000100   | EOS character |  |
| Through the write function, set EOI with EOS.                                 | В       | 00001000   | EOS character |  |
| Compare the entire eight bits of the EOS byte rather than the low seven bits. | С       | 00010000   | EOS character |  |

Return value The value of the ibsta

Error Codes EARG, EDVR, ENEB, EOIP

## ibfind

#### Description

Opens and initializes the GPIB board descriptor, which can be used in later commands. Similar to the <code>ibonl 1</code> command, the <code>ibfind</code> command performs a board description initialization. Before the board is put offline by using the <code>ibonl 0</code> command, the descriptor that is returned by <code>ibfind</code> is valid; -1 is returned if <code>ibfind</code> is unable to get a valid descriptor. At the same time, the ERR bit of the ibsta and the EDVR bit of the iberr are set.

# Support Level Board level

#### Syntax Microsoft C/C++ and Borland C++

int ibfind (const char \*boardname)

# **Visual Basic**

ibfind (ByVal boardname As String) As Integer
- or -

call ibfind (ByVal boardname As String, ud As
 Integer)

Parameters boardname: Board name, for example, gpib0

Return value The board descriptor or -1

Error Codes EBUS, ECIC, EDVR, ENEB

ibgts

**Description** Sets the board from active control status to standby control status. The ibgts

command sets the GPIB board as the standby control unit and releases the

control of the GPIB ATN line.

Support Level Board level

Syntax Microsoft C/C++ and Borland C++

int ibgts (int ud, int shadow\_handshake)

**Visual Basic** 

ibgts (ByVal ud As Integer, ByVal v As Integer)

As Integer

- or -

call ibgts (ByVal ud As Integer, ByVal v As Integer)

Parameters ud: Board descriptor

v: Determines whether to handshake with receiver

Return value The value of the ibsta

Error Codes EADR, EARG, ECIC, EDVR, ENEB, EOIP

ibist

**Description** Sets or clears the board individual status (ist) bit for parallel polling.

Support Level Board level

Syntax Microsoft C/C++ and Borland C++

int ibist (int ud, int ist)

Visual Basic

ibist (ByVal ud As Integer, ByVal v As Integer)
 As Integer

- or -

call ibist (ByVal ud As Integer, ByVal v As Integer)

Parameters ud: Board descriptor

v: Shows whether to set or clear the ist bit

Return value The value of the ibsta

Error Codes EARG, EDVR, ENEB, EOIP

## iblines

## Description

Returns the GPIB control lines status. The low-order lines byte (Bits 0 to 7) shows that the GPIB interface has the capability to automatically detect the status of each GPIB control line. The upper byte (Bits 8 to 15) shows the status of the GPIB control line. A description of each byte is listed in *Table 2-10*.

#### To determine whether a GPIB line is controlled:

- 1. Check the appropriate bit of the low byte to ensure the line can be monitored.
- 2. Check whether the corresponding bit of the upper byte can be monitored (the appropriate bit of the low byte is 1).

If the checked bit of the upper byte is set (1), the corresponding line is in controlled status; if the checked bit of the upper byte is clear (0), the corresponding line is not in controlled status.

#### Table 2-10: iblines

| 7   | 6   | 5   | 4   | 3   | 2    | 1    | 0   |
|-----|-----|-----|-----|-----|------|------|-----|
| EOI | ATN | SRQ | REN | INF | NRFD | NDAC | DAV |

#### Support Level Board level

## **Syntax**

## Microsoft C/C++ and Borland C++

int iblines (int ud, short \*line\_status)

#### **Visual Basic**

iblines (ByVal ud As Integer, lines As Integer)
 As Integer

- or -

call iblines (ByVal ud As Integer, lines As Integer)

#### Parameters

ud: Board descriptor

line status: The status information of the returned GPIB control line

Return value The

The value of the ibsta

Error Codes

EARG, EDVR, ENEB, EOIP

## ibln

Description

Determines if there is an available device on the bus.

Support Level Board / device level

## **Syntax**

## Microsoft C/C++ and Borland C++

int ibln (int ud, int pad, int sad,
 short \*found listener)

#### **Visual Basic**

ibln (ByVal ud As Integer, ByVal pad As Integer,
 ByVal sad As Integer, found\_listener As Integer)
 As Integer

- or -

call ibln (ByVal ud As Integer, ByVal pad As Integer, ByVal sad As Integer, found listener As Integer)

#### **Parameters**

**ud**: Board or device descriptor. The board tests for listeners if ud is a board descriptor; ibln tests for listeners with the interface related to the device if ud is a device descriptor. If a listener is detected, a nonzero value is returned in the found listener.

**pad**: Device primary address (addressing value between 0 and 30)

**sad**: The device secondary address (addressing value is between 96 and

126), NO\_SAD or ALL\_SAD.

NO SAD: No secondary addressing; primary addressing only

ALL\_SAD: Tests all secondary addresses

found\_listener: Shows if there is a device available

Return value The value of the ibsta

Error Codes EARG, ECIC, EDVR, ENEB, EOIP

## ibloc

## Description

If a board is not in lockout status, the <code>ibloc</code> command sets the board in local control mode. If LOK does not exist in the status word, ibsta, the board is in a lockout state. If a board is in lockout, calling ibloc has no effect.

If the computer is used as an apparatus, the ibloc command is used to simulate a panel RTL (return to local) switch.

All device-level commands automatically set the device to remote mode (except the Remote Enable (REN) line is not controlled by ibsre; ibloc is used to temporarily set the device from remote mode to local mode before the next device-level command is executed).

## Support Level Board / device level

## Syntax Microsoft C/C++ and Borland C++

int ibloc (int ud)

#### Visual Basic

ibloc (ByVal ud As Integer) As Integer
- or -

call ibloc (ByVal ud As Integer)

Parameters ud: Board or device descriptor

Return value The value of the ibsta

Error Codes EBUS, ECIC, EDVR, ENEB, EOIP

## ibonl

## Description

Resets the board or device parameters to default settings and sets the device online or offline. If the device or interface is set to offline, the board or device descriptor has no effect. Once called, use the <code>ibdev</code> or <code>ibfind</code> commands to access the board or device.

Support Level Board / device level

## Syntax Microsoft C/C++ and Borland C++

int ibonl (int ud, int onl)

#### **Visual Basic**

ibonl (ByVal ud As Integer, ByVal onl As Integer)
 As Integer
- or -

call ibonl (ByVal ud As Integer, ByVal onl As
 Integer)

Parameters ud: Board or device descriptor

onl: Online (1) or offline (0)

Return value The value of the ibsta

Error Codes EARG, ENEB

## ibnotify

## **Description**

Uses the selected callback function to notify you of one or more GPIB events. The resynchronization handler is needed after the completion of the asynchronous I/O operation; the global variable is passed to the callback function while the operation of the I/O status is completed.

Support Level Board / device level

## Syntax Microsoft C/C++ and Borland C++

int ibnotify (int ud, int mask,
 GpibNotifyCallback\_t Callback, void \*RefData)

Parameters ud: Board or device descriptor

**mask**: GPIB event code. *Table 2-11* contains the valid event codes.

If GPIB mask is a non-zero value, the events specified by <code>mask</code> are monitored by <code>ibnotify</code>; if one or more of the events appears, the callback function is called. For board-level <code>ibnotify</code> call, all mask bits are valid except for ERR and RQS. For device-level <code>ibnotify</code> call, CMPL, TIMO, END, and RQS are the only valid mask bits. If TIMO is set in the notify mask, <code>ibnotify</code> calls the callback function even if no events have occurred during the time limit. If TIMO is not

set in the notify mask, the callback function is not called until one or more specified events occur.

Table 2-11: GPIB event codes for mask

| Event code | Description                                                    |
|------------|----------------------------------------------------------------|
| - 0        | No mask                                                        |
| - TIMO     | The notify period is limited by the timeout period (see ibtmo) |
| - END      | END or EOS is detected                                         |
| - SRQI     | SRQ signal is sent (only board level)                          |
| - RQS      | Device requested service (only device level)                   |
| - CMP      | I/O completion                                                 |
| - LOK      | GPIB interface is in lockout status (only board level)         |
| - REM      | GPIB interface is in remote status (only board level)          |
| - CIC      | GPIB interface is CIC (only board level)                       |
| - ATN      | Attention signal is sent (only board level)                    |
| - TACS     | GPIB interface is a talker (only board level)                  |
| - LACS     | GPIB interface is a listener (only board level)                |
| - DTAS     | GPIB interface is in device trigger status (only board level)  |
| - DCAS     | GPIB interface is in device clear status (only board level)    |

**Callback**: The address callback function (*Table 2-12* contains a description of the function's properties).

Table 2-12: Callback description (for ibnotify)

| Property     | Description                                      |
|--------------|--------------------------------------------------|
| Prototype    | int_std call Callback (int LocalUd,              |
|              | int Localibsta, int Locallberr,                  |
|              | long LocalIbcntl, void *RefData)                 |
| Parameters   | LocalUd: Board or device descriptor              |
|              | Localibsta: The ibsta value                      |
|              | Locallberr: The iberr value                      |
|              | Localibcnti: The ibcntl value                    |
|              | RefData: The user-defined reference data for the |
|              | callback function                                |
| Return value | The next mask of the notified GPIB event         |
| Error code   | EDVR                                             |

**RefData**: The user-defined reference data for the callback function

Return value The value of the ibsta

Error Codes EARG, ECAP, EDVR, ENEB, EOIP

## ibpad

**Description** Sets a board or device primary GPIB address.

Support Level Board / device level

Syntax Microsoft C/C++ and Borland C++

int ibpad (int ud, int v)

#### **Visual Basic**

ibpad (ByVal ud As Integer, ByVal v As Integer)
 As Integer

- or -

call ibpad (ByVal ud As Integer, ByVal v As Integer)

Parameters ud: Board or device descriptor

v: The GPIB primary address (the valid range is 0 to 30)

Return value The value of the ibsta

Error Codes EARG, EDVR, ENEB, EOIP

## ibsad

**Description** Sets or disables a board or device secondary GPIB address.

Support Level Board / device level

Syntax Microsoft C/C++ and Borland C++

int ibsad (int ud, int v)

**Visual Basic** 

ibsad (ByVal ud As Integer, ByVal v As Integer)
 As Integer

- or -

call ibsad (ByVal ud As Integer, ByVal v As Integer)

Parameters ud: Board or device descriptor

v: Set or disable the GPIB secondary address

If v = 0: The secondary address is disabled

If v is not = 0: The secondary address is enabled with a secondary

address valid range of 96 to 126 (0x60 to 0x7E)

Return value The value of the ibsta

Error Codes EARG, EDVR, ENEB, EOIP

## **ibpct**

**Description** Passes controller-in-charge (CIC) status to another GPIB device that has

controller capability. The interface automatically releases the ATN line and goes to

controller idle status (CIDS).

Support Level Device level

Syntax Microsoft C/C++ and Borland C++

int ibpct (int ud)

**Visual Basic** 

ibpct (ByVal ud As Integer) As Integer

- or -

call ibpct (ByVal ud As Integer)

Parameters ud: Device descriptor

Return value The value of the ibsta

Error Codes EARG, EBUS, ECIC, EDVR, ENEB, EOIP

## ibppc

## **Description** Configures parallel polling.

If ud is a device descriptor: The <code>ibppc</code> command enables or disables the device response to parallel polling. The addressed device sends the parallel poll enable (PPE) or parallel poll disable (PPD) message. Valid parallel poll messages are 96 to 126 (hex 60 to hex 7E) or zero corresponding to sent PPD.

If ud is a board descriptor: The <code>ibppc</code> command uses the parallel poll configuration value v to perform a local parallel poll configuration. Valid parallel poll messages are 96 to 126 (hex 60 to hex 7E) or zero corresponding to send PPD. If there are no errors within the calling period, iberr maintains the previous value of the local parallel poll configuration.

## Support Level Board / device level

## Syntax Microsoft C/C++ and Borland C++

int ibppc (int ud, int v)

#### Visual Basic

ibppc (ByVal ud As Integer, ByVal v As Integer)
 As Integer

- or -

call ibppc (ByVal ud As Integer, ByVal v As Integer)

Parameters ud: Device descriptor

v: Enable/disable parallel polling

Return value The value of the ibsta

Error Codes EARG, EBUS, ECAP, ECIC, EDVR, ENEB, EOIP

## ibrd

#### **Description** Reads data from a device to the indicated buffer.

The GPIB is addressed by ibrd, which reads count data bytes (count is the counting value in the counter)

When ud is the device descriptor: The count data bytes are placed in the user buffer. The operation ends when the count data bytes have been read or when END is read. If the count bytes reading does not finish before the timeout period ends, the operation stops with an error. The actual number of transferred bytes is returned in the global variable, ibcntl.

When ud is the board descriptor: Count data bytes are read by ibrd and placed in the user buffer. The GPIB has already been addressed by the board-level ibrd; the operation ends when the count data bytes or END are read. If the count bytes

reading is not complete within the timeout period (or the board is not CIC, and CIC sends the device clear message on the GPIB bus), the operation stops with an error. The actual number of transferred bytes is returned in the global variable, ibcntl.

## Support Level Board / device level

## Syntax Microsoft C/C++ and Borland C++

int ibrd (int ud, void \*buf, long cnt)

#### **Visual Basic**

ibrd (ByVal ud As Integer, buf As String, ByVal cnt As Long) As Integer

- or -

call ibrd (ByVal ud As Integer, buf As String)

Parameters ud: Device descriptor

**buf**: The buffer that stores the data read from the GPIB

**cnt**: The number of the bytes read from the GPIB

**Return value** The value of the ibsta

Error Codes EABO, EADR, EBUS, ECIC, EDVR, ENEB, EOIP

## ibrda

## Description

Asynchronously reads data from a device to the designated buffer. The GPIB is addressed by ibrda, which reads count data bytes (count is the counting value in the counter).

When ud is the device descriptor: The count data bytes are placed in the user buffer. The operation ends when the count data bytes or END are read. If the count bytes reading does not finish before the timeout period ends, the operation stops with an error. The actual number of transferred bytes is returned in the global variable, ibcntl.

When ud is the board descriptor: Count data bytes are read by ibrda and placed in the user buffer. The GPIB has already been addressed by the board-level ibrda; the operation ends when the count data bytes or END are read. If the count bytes reading is not complete within the timeout period (or the board is not CIC, and CIC sends the device clear message on the GPIB bus), the operation stops with an error. The actual number of transferred bytes is returned in the global variable, ibcntl.

The asynchronous I/O commands (ibcmda, ibrda, ibwrta) are designed so that applications can perform other non-GPIB operations while the I/O is in progress. Once the asynchronous I/O has begun, later GPIB commands are

strictly limited; any command that would interfere with the I/O in progress will not be allowed. In this case, EOIP is returned by the driver.

When the I/O is complete, the application and the driver must be resynchronized.

Use one of the following functions to resynchronize:

**ibwait**: If the CMPL bit of the returned ibsta is set, the driver and application

are resynchronized.

ibnotify: If the ibsta value sent to the ibnotify callback contains CMPL, the driver

and application are resynchronized.

**ibstop**: The I/O is stopped, and the driver and application are

resynchronized.

**ibonl**: The I/O is stopped and the interface is reset; the driver and

application are resynchronized.

#### Support Level Board / device level

## Syntax Microsoft C/C++ and Borland C++

int ibrda (int ud, void \*buf, long cnt)

#### Visual Basic

ibrda (ByVal ud As Integer, buf As String, ByVal cnt
 As Long) As Integer

- or -

call ibrda (ByVal ud As Integer, buf As String)

Parameters ud: Device descriptor

**buf**: The buffer that stores the data read from the GPIB

**cnt**: The number of the bytes read from the GPIB

Return value The value of the ibsta

Error Codes EABO, EADR, EBUS, ECIC, EDVR, ENEB, EOIP

## ibrdf

## **Description** Reads data from a device and saves it to a file.

The GPIB is addressed by <code>ibrdf</code>, which reads the data bytes from the GPIB device, then saves them to a file (when <code>ud</code> is a device descriptor). The operation stops when <code>END</code> is read. If the data transfer does not finish before the timeout period ends, the operation stops with an error. The actual number of transferred bytes is returned in the global variable, ibcntl.

Data bytes are read from the GPIB device by <code>ibrdf</code>, then saved to a file when <code>ud</code> is the board descriptor. The GPIB has already been addressed by the board-level <code>ibrdf</code>; the operation stops when <code>END</code> is read. If the data transfer is not complete within the timeout period (or the board is not CIC, and CIC sends the <code>DeviceClear</code> message on the GPIB bus), the operation stops with an error. The actual number of transferred bytes is returned in the global variable, ibcntl.

#### Support Level Board / device level

Syntax Microsoft C/C++ and Borland C++

int ibrdf (int ud, const char \*filename)

## Visual Basic

ibrdf (ByVal ud As Integer, ByVal filename As

String ) As Integer

- or -

call ibrdf (ByVal ud As Integer, ByVal filename

As String)

Parameters ud: Device descriptor

filename: The file name; the file stores the read data

Return value The value of the ibsta

Error Codes EABO, EADR, EBUS, ECIC, EDVR, EFSO, ENEB, EOIP

## ibrpp

**Description** Performs parallel polling.

Support Level Board / device level

Syntax Microsoft C/C++ and Borland C++

int ibrpp (int ud, char \*ppr)

**Visual Basic** 

ibrpp (ByVal ud As Integer, ppr As Integer)
As Integer

715 Intege

- or -

call ibrpp (ByVal ud As Integer, ppr As Integer)

Parameters ud: Device descriptor

**ppr**: The parallel polling result

Return value The value of the ibsta

Error Codes EBUS, ECIC, EDVR, ENEB, EOIP

## ibrsc

**Description** Sends the interface clear (IFC) or remote enable (REN) message to request or

release the system control. The operations that request system controller capability are not allowed if the board releases system control; when the board requests system control, operations that request system controller capability are

allowed.

Support Level Board level

Syntax Microsoft C/C++ and Borland C++

int ibrsc (int ud, int v)

Visual Basic

ibrsc (ByVal ud As Integer, ByVal v As Integer)

As Integer

- or -

call ibrsc (ByVal ud As Integer, ByVal v As Integer)

Parameters ud: Device descriptor

v: 0: Release system control; 1: Request system control

Return value The value of the ibsta

Error Codes EARG, EDVR, ENEB, EOIP

## ibrsp

**Description** Performs sequential polling. The device is requesting service if Bit 6 of the

response is set. If automatic sequential polling is enabled, the device has already

been polled and the previous status byte value is returned by ibrsp.

Support Level Device level

Syntax Microsoft C/C++ and Borland C++

int ibrsp (int ud, char \*spr)

**Visual Basic** 

ibrsp (ByVal ud As Integer, spr As Integer)

As Integer

- or -

call ibrsp (ByVal ud As Integer, spr As Integer)

Parameters ud: Device descriptor

**spr**: The sequential polling result

Return value The value of the ibsta

Error Codes EABO, EARG, EBUS, ECIC, EDVR, ENEB, EOIP, ESTB

## ibrsv

**Description** Requests service and changes the status byte of the sequential polling.

Support Level Board level

Syntax Microsoft C/C++ and Borland C++

ibrsv (int ud, int v)

Visual Basic

ibrsv (ByVal ud As Integer, ByVal v As Integer)

As Integer

- or -

call ibrsv (ByVal ud As Integer, ByVal v As Integer)

Parameters ud: Device descriptor

v: The status byte of the sequential polling

Return value The value of the ibsta

**Error Codes** EARG, EDVR, ENEB, EOIP

## ibsic

**Description** Enables the GPIB interface clear (IFC) line to allow at least 100 ns when the GPIB

interface is the system controller by initializing the GPIB interface, designating it

as CIC, and activating the controller by setting ATN line.

Support Level Board level

Syntax Microsoft C/C++ and Borland C++

int ibsic (int ud)

**Visual Basic** 

ibsic (ByVal ud As Integer) As Integer

- or -

call ibsic (ByVal ud As Integer)

Parameters ud: Device descriptor

**Return value** The value of the ibsta

Error Codes EARG, EDVR, ENEB, EOIP, ESAC

## ibsre

**Description** Sets or clears the remote enable (REN) line. The remote enable (REN) line is

used by devices to choose local or remote modes of operation; ibsre sets or clears the REN line. The GPIB REN line is enabled when the remote enable line is set, and disabled when the remote enable line is cleared. A device cannot enter remote mode before it receives its listen address and the REN is initiated.

Support Level Board level

Syntax Microsoft C/C++ and Borland C++

int ibsre (int ud, int v)

**Visual Basic** 

ibsre (ByVal ud As Integer, ByVal v As Integer)

As Integer

- or -

call ibsre (ByVal ud As Integer, ByVal v As Integer)

Parameters ud: Board descriptor

v: Sets or clears REN line. 0: clear; 1: set

Return value The value of the ibsta

Error Codes EARG, EDVR, ENEB, EOIP, ESAC

ibstop

**Description** Stops asynchronous I/O operation. If the ibsta command is used when

asynchronous I/O is operating, the error code EABO is returned to show the I/O

was successfully stopped.

Support Level Board / device level

Syntax Microsoft C/C++ and Borland C++

int ibstop (int ud)

## **Visual Basic**

ibstop (ByVal ud As Integer) As Integer

- or -

## call ibstop (ByVal ud As Integer)

Parameters ud: Board or device descriptor

Return value The value of the ibsta

Error Codes EABO, EBUS, EDVR, ENEB

## ibtmo

## Description

Sets the board or device timeout period. The timeout period is the maximum continuous time allowed for synchronous I/O operation (ibrd and ibwrt for example); or the maximum waiting time of ibwait or ibnotify that uses TIMO in the mask. If the operation is not completed within the timeout period, the operation is stopped and returns TIMO in ibsta.

## Support Level Board / device level

## Syntax Microsoft C/C++ and Borland C++

int ibtmo(int ud, int v)

#### **Visual Basic**

ibtmo (ByVal ud As Integer, ByVal v As Integer)
 As Integer

- or -

call ibtmo (ByVal ud As Integer, ByVal v As Integer)

## Parameters ud: Board or device descriptor

v: Timeout period value. Valid timeout values are shown in *Table 2-13*.

Table 2-13: ibtmo timeout values

| Constant | v value | Minimum timeout              |
|----------|---------|------------------------------|
| TNONE    | 0       | Disabled - no timeout period |
| T10 μs   | 1       | 10 μs                        |
| Τ30 μs   | 2       | 30 μs                        |
| Τ100 μs  | 3       | 100 μs                       |
| Τ300 μs  | 4       | 300 μs                       |
| T1 ms    | 5       | 1 ms                         |
| T3 ms    | 6       | 3 ms                         |
| T10 ms   | 7       | 10 ms                        |
| T30 ms   | 8       | 30 ms                        |
| T100 ms  | 9       | 100 ms                       |
| T300 ms  | 10      | 300 ms                       |
| T1 s     | 11      | 1 s                          |
| T3 s     | 12      | 3 s                          |
| T10 s    | 13      | 10 s                         |
| T30 s    | 14      | 30 s                         |
| T100 s   | 15      | 100 s                        |
| T300 s   | 16      | 300 s                        |

Table 2-13: (continued) ibtmo timeout values

| Constant | v value | Minimum timeout |
|----------|---------|-----------------|
| T1000 s  | 17      | 1000 s          |

Return value The value of the ibsta

Error Codes EARG, EDVR, ENEB, EOIP

## ibtrg

**Description** This command sends the group execute trigger (GET) message to a device.

Support Level Device level

Syntax Microsoft C/C++ and Borland C++

int ibtrg (int ud)

**Visual Basic** 

ibtrg (ByVal ud As Integer) As Integer

- or -

call ibtrg (ByVal ud As Integer)

Parameters ud: Device descriptor

Return value The value of the ibsta

Error Codes EARG, EBUS, ECIC, EDVR, ENEB, EOIP

## ibwait

#### Description

ibwait waits for one or more events described by mask (including TIMO) to occur. If TIMO in the wait mask is set, ibwait returns when the timeout period has expired even if no other GPIB events occur. Setting TIMO to zero returns the newest ibsta immediately. If the TIMO in the wait mask is cleared, the function waits indefinitely for a GPIB event (described by mask).

The present ibwait mask bits are the same as ibsta bits. Only the TIMO, END, RQS, and CMPL are valid wait mask bits if ud is a device descriptor. Except for RQS, if ud is a board descriptor, all wait mask bits are valid.

Support Level Board / device level

Syntax Microsoft C/C++ and Borland C++

int ibwait (int ud, int mask)

Syntax Visual Basic

ibwait (ByVal ud As Integer, ByVal mask As Integer)
As Integer

- or -

call ibwait (ByVal ud As Integer, ByVal mask As
 Integer)

Parameters ud: Board or device descriptor

mask: GPIB events that can be monitored. Valid code values are shown in

Table 2-14.

Table 2-14: ibwait valid mask codes

| Mask             | Bit position | Hex value | Description                             |
|------------------|--------------|-----------|-----------------------------------------|
| ERR              | 15           | 8000      | GPIB error                              |
| TIMO             | 14           | 4000      | Mask timeout                            |
| END              | 13           | 2000      | END or EOS is detected by GPIB board    |
| SRQI             | 12           | 1000      | Send SRQ signal (only board)            |
| RQS (only device | 11           | 800       | Device requesting service               |
| level)           |              |           |                                         |
| SPOLL            | 10           | 400       | Controller sequentially polls the board |
| EVENT            | 9            | 200       | A DTAS, DCAS, or IFC event occur        |
| CMPL             | 8            | 100       | I/O completed                           |
| LOC              | 7            | 80        | GPIB board is in lockout status         |
| REM              | 6            | 40        | GPIB board is in remote status          |
| CIC              | 5            | 20        | GPIB board is in CIC status             |
| ATN              | 4            | 10        | Send attention signal                   |
| TACS             | 3            | 8         | GPIB board as a talker                  |
| LACS             | 2            | 4         | GPIB board as a listener                |
| DTAS             | 1            | 2         | GPIB board is in device trigger status  |
| DCAS             | 0            | 1         | GPIB board is in device clear status    |

Return value The value of the ibsta

Error Codes EARG, EBUS, ECIC, EDVR, ENEB, ESRQ

## **ibwrt**

## Description

Writes data from a buffer to a device.

When ud is a device descriptor: ibwrt addresses the GPIB and writes count data bytes (cnt is the tallying value in the counter) from the board's memory to the GPIB device. The operation normally ends when cnt number of data bytes have been written; if cnt number of bytes are not written completely during the timeout period, the operation stops with an error. The number of bytes actually transferred is returned in the global variable, ibcntl.

When ud is a board descriptor: The board-level ibwrt automatically writes cnt data bytes from the buffer to the GPIB device. Normally, this operation ends when the cnt number of data bytes are completely written; if cnt number of bytes are not completely written during the timeout period (or, if the board is not CIC and CIC sends the device clear message on the GPIB bus), the operation stops with an error. The number of bytes actually transferred is returned in the global variable ibcntl.

## Support Level Board / device level

## Syntax Microsoft C/C++ and Borland C++

int ibwrt (int ud, const void \*buf, long cnt)

Visual Basic

ibwrt (ByVal ud As Integer, ByVal buf As String,
 ByVal cnt As Long) As Integer

- or -

call ibwrt (ByVal ud As Integer, ByVal buf As
 String)

Parameters ud: Device unit descriptor

**buf**: The buffer that contains the sent data bytes

**cnt**: The number of sent data bytes

Return value The value of the ibsta

Error Codes EADR, EABO, EBUS, ECIC, EDVR, EOIP, ENEB, ENOL

## ibwrta

## **Description** Asynchronously writes data from a buffer to a device.

When ud is a device descriptor: ibwrta addresses the GPIB and writes count data bytes (cnt is the tallying value in the counter) from the board's memory to the GPIB device. The operation normally ends when the count data bytes have been written; if the count bytes are not written completely during the timeout period, the operation stops with an error. The number of bytes actually transferred is returned in the global variable ibcntl.

When ud is a board descriptor: The board-level ibwrt automatically writes cnt data bytes from the buffer to the GPIB device. Normally, this operation ends when the count data bytes are completely written; if cnt bytes are not written during the timeout period (or, if the board is not CIC and CIC sends the device clear message on the GPIB bus), the operation stops with an error. The number of bytes actually transferred is returned in the global variable ibcntl.

The asynchronous I/O commands (ibcmda, ibrda, ibwrta) are designed so that applications can perform other non-GPIB operations while the I/O is in progress. If asynchronous I/O has begun, later GPIB commands are strictly limited; any commands that would interfere with the I/O in progress are not allowed. If the I/O has completed, the application and the driver must be resynchronized.

Use one of the following functions to resynchronize:

**ibwait**: If the CMPL bit of the returned ibsta is set, the driver and application

are resynchronized.

ibnotify: If the ibsta value sent to the ibnotify callback contains CMPL, the

driver and application are resynchronized.

**ibstop**: The I/O is stopped, and the driver and application are

resynchronized.

**ibonl**: The I/O is stopped and the interface is reset; the driver and

application are resynchronized.

Support Level Board / device level

## Syntax Microsoft C/C++ and Borland C++

int ibwrta (int ud, const void \*buf, long cnt)

#### Visual Basic

ibwrta (ByVal ud As Integer, ByVal buf As String, ByVal cnt As Long) As Integer

- or -

call ibwrta (ByVal ud As Integer, ByVal buf As
 String)

Parameters ud: Device unit descriptor

**buf**: The buffer that contains the sent data bytes

**cnt**: The number of sent data bytes

Return value The value of the ibsta

Error Codes EADR, EABO, EBUS, ECIC, EDVR, EOIP, ENEB, ENOL

## ibwrtf

## **Description** This command writes data from a file to a device.

When ud is a device descriptor: ibwrtf addresses the GPIB and writes all data bytes in filename to the GPIB device. The operation normally ends when all the data bytes are written; if all the bytes are not written during the timeout period, the operation stops with an error. The number of bytes actually transferred is returned in the global variable ibcntl.

When ud is a board descriptor: The board-level ibwrtf automatically writes all data bytes in filename to the GPIB device. Normally, this operation ends when all the data bytes are completely written; if all data bytes are not written during the timeout period (or, if the board is not CIC and CIC sends the device clear message on the GPIB bus), the operation stops with an error. The number of bytes actually transferred is returned in the global variable, ibcntl.

## Support Level Board / device level

## Syntax Microsoft C/C++ and Borland C++

int ibwrtf (int ud, const char \*filename)

#### **Visual Basic**

ibwrtf (ByVal ud As Integer, ByVal filename As
 String) As Integer

- or -

call ibwrtf (ByVal ud As Integer, ByVal filename
 As String)

Parameters ud: Device descriptor

**filename**: The file name; the file contains the data written

Return value The value of the ibsta

Error Codes EABO, EADR, EBUS, ECIC, EDVR

## **Multi-device functions**

This section contains an NI command-compatible multi-device IEEE-488 function reference. Refer to Section 1 for information about *Keithley Command-Compatible Functions*.

## **AllSpoll**

**Description** Sequentially polls one or more devices. The responses and number of responses

of the poll are individually stored in resultList and ibcntl.

Syntax Microsoft C/C++ and Borland C++

void AllSpoll (int board\_desc, const Addr4882 t addressList[], short resultList[])

**Visual Basic** 

call AllSpoll (ByVal board\_desc As Integer,
 addressList ( ) As Integer,
 resultList ( ) As Integer)

Parameters board\_desc:Board ID

addressList: The list of the device addresses ended by NOADDR

resultList: The list of sequential poll responses of the devices; the devices

correspond to the device addresses in addrlist

Error Codes EARG, EABO, EBUS, ECIC, EDVR, EOIP, ENEB

## **DevClear**

**Description** Sends the selected device clear (SDC) GPIB message to clear the selected

device. If the address is constant NOADDR (the end point of the list), the universal

device clear (DCL) message is sent to all devices.

Syntax Microsoft C/C++ and Borland C++

void DevClear (int board\_desc, Addr4882\_t address)

**Visual Basic** 

call DevClear (ByVal board\_desc As Integer,
 ByVal address As Integer)

Parameters board desc: Board ID

address: The device address; the device that needs to be cleared

Error Codes EARG, EBUS, ECIC, EDVR, EOIP, ENEB

## **DevClearList**

**Description** Clears multiple devices. If the address is the constant NOADDR, the DCL

message is sent to all devices.

Syntax Microsoft C/C++ and Borland C++

void DevClearList (int board\_desc, const Addr4882\_t addressList[])

#### Visual Basic

call DevClearList (ByVal ud As Integer, addressList ( ) As Integer)

Parameters board\_desc: Board ID

addressList: The list of the device addresses ended by NOADDR; the devices

that need to be cleared

Error Codes EARG, EBUS, ECIC, EDVR, EOIP, ENEB

## **EnableLocal**

**Description** Sends a go to local (GTL) GPIB message to multiple devices, setting them in local

mode so they can operate locally. If only the constant in addrlist is NOADDR,

the remote enable (REN) GPIB line is set to disable.

Syntax Microsoft C/C++ and Borland C++

void EnableLocal (int board\_desc, const Addr4882\_t addressList[])

Visual Basic

call EnableLocal (ByVal ud As Integer, addressList ( ) As Integer)

Parameters Board\_desc: board ID

addressList: The list of the device addresses ended by NOADDR; the devices

are waiting to return to local mode

Error Codes EARG, EBUS, ECIC, EDVR, EOIP, ENEB, ESAC

## **EnableRemote**

**Description** This command sets the remote enable (REN) line to enable, which places

addressList devices into a listen-active state, allowing them to be programmed

remotely (remote GPIB programmable).

Syntax Microsoft C/C++ and Borland C++

void EnableRemote (int board\_desc, const Addr4882\_t addressList[])

Visual Basic

call EnableRemote (ByVal ud As Integer, addressList ( ) As Integer)

Parameters board desc: Board ID

addressList: The list of the device addresses ended by NOADDR; the devices

are waiting to go to remote-control mode

Error Codes EARG, EBUS, ECIC, EDVR, EOIP, ENEB, ESAC

## **FindLstn**

**Description** Finds listening devices on the GPIB bus testing all primary addresses in padlist

as follows:

If a device exists in a given padlist: The device primary address is stored in resultlist.

If a device does not exist in the padlist: The function tests all the secondary addresses of the primary ones and stores the addresses of any finding devices. ibentl includes the actual numbers of addresses stored in resultlist.

## Syntax Microsoft C/C++ and Borland C++

```
void FindLstn (int board_desc,
  const Addr4882_t padList[], Addr4882_t resultList[],
  int maxNumResults)
```

#### Visual Basic

```
call FindLstn (ByVal ud As Integer, padList ( )
  As Integer, resultList ( ) As Integer,
  ByVal maxNumResults As Integer)
```

## Parameters board\_desc: Board ID

padList: The list of the GPIB primary addresses ended by NOADDR

**resultList**: The list of all listening device addresses; the listening devices found by the FindLstn function

maxNumResults: The maximum number of the resultList

Error Codes EARG, EBUS, ECIC, EDVR, EOIP, ENEB, ETAB

## **FindRQS**

#### Description

Sequentially polls devices to determine which device is requesting service; the resulting byte is returned in ibcntl. ibcntl contains the index of the device requesting service in addrList. If no device is requesting service, ETAB and the index of NOADDR are individually returned in iberr and ibcntl.

## Syntax Microsoft C/C++ and Borland C++

```
void FindRQS (int board_desc, const Addr4882_t
addressList[], short *result)
```

## **Visual Basic**

```
call FindRQS (ByVal ud As Integer, addressList ( )
  As Integer, result As Integer)
```

#### Parameters board desc: Board ID

addressList: The list of the GPIB primary addresses ended by NOADDR

result: The sequentially polled return byte of the device requesting service

**Error Codes** EARG, EBUS, ECIC, EDVR, EOIP, ENEB, ETAB

## **PassControl**

**Description** Sends the take control (TCT) GPIB message to the device to pass control to

another GPIB device with control capability. The device changes to

controller-in-charge (CIC) status when the interface is no longer CIC status.

Syntax Microsoft C/C++ and Borland C++

void PassControl (int board desc, Addr4882 t address)

#### Visual Basic

call PassControl (ByVal board\_desc As Integer,
 ByVal address As Integer)

Parameters board desc: Board ID

address: The list of the GPIB primary addresses ended by NOADDR

Error Codes EAGR, EBUS, ECIC, EDVR, EOIP, ENEB

## **PPoll**

**Description** Performs parallel polling one time. The board sends a command to all devices

(see PPollConfig and PPollUnconfig). The controller can simultaneously obtain one-bit status messages relayed from up to eight devices when parallel

polling is performed.

Syntax Microsoft C/C++ and Borland C++

void PPoll (int board desc, short \*result)

**Visual Basic** 

call PPoll (ByVal board\_desc As Integer,

result As Integer)

Parameters board\_desc: Board ID

result: The result of the parallel polling

**Error Codes** EBUS, ECIC, EDVR, EOIP, ENEB

## **PPollConfig**

**Description** Controls or releases the GPIB data line to configure the device to respond to

parallel polling.

**If lineSense is equal to the ist bit of the device:** The assigned GPIB data line is controlled in a parallel polling duration.

If lineSense is not equal to the ist bit of the device: The assigned data line is not controlled in a parallel polling duration. The controller can simultaneously obtain one-bit status messages related with it from up to eight devices by a parallel polling.

Syntax Microsoft C/C++ and Borland C++

void PPollConfig (int board\_desc, Addr4882\_t address, int dataLine, int lineSense)

## **Visual Basic**

call PPollConfig (ByVal ud As Integer,
 ByVal address As Integer, ByVal dataLine As Integer,
 ByVal lineSense As Integer)

Parameters board desc: Board ID

address: The device address of the device is waiting to be configured.

dataLine: Data line on which the device responds to parallel polling; its range is

from 1 to 8.

**lineSense**: Senses the parallel polling response; its value is either 0 or 1.

Error Codes EARG, EBUS, ECIC, EDVR, EOIP, ENEB

## **PPollUnConfig**

**Description** Unconfigures the devices to respond to parallel polling. If there is only the

constant NOADDR in the address list (addrlist), the parallel poll unconfigure (PPU) GPIB message is sent to all GPIB devices. The devices

unconfigured by this function will not be included in the following parallel polling.

Syntax Microsoft C/C++ and Borland C++

void PPollUnconfig (int board\_desc, const Addr4882\_t addressList[])

Visual Basic

call PPollUnconfig (ByVal ud As Integer, addressList ( ) As Integer)

Parameters board\_desc: Board ID

addressList: The list of the device addresses ended by NOADDR

Error Codes EAGR, EBUS, ECIC, EDVR, EOIP, ENEB

## RcvRespMsg

**Description** Reads data from a device. The RcvRespMsg function assumes that the interface

is in the listen-active status and addresses a device as a talker. The function reads data continuously, until either "count" data have been read or the terminal condition is detected. If the terminal condition is DTOPend, the reading action is stopped and the EOI line is set to enable while the STOPend is received. Otherwise, the reading action is stopped while the eight-bit EOS character is detected. Returns the actual number of transferred bytes in the global variable,

ibcntl.

Syntax Microsoft C/C++ and Borland C++

void RcvRespMsg (int board\_desc, void \*buffer, long count, int termination)

**Visual Basic** 

call RcvRespMsg (ByVal ud As Integer, buf As String, ByVal termination As Integer) Parameters board\_desc: Board ID

**buffer**: The buffer for storing the read data

**count**: The number of read bytes

termination: The description of the data termination mode

Error Codes EABO, EADR, EARG, ECIC, EDVR, EOIP, ENEB

## ReadStatusByte

**Description** Sequentially polls a device. If the sixth bit (hex 40) of the response is set, the

device is requesting service.

Syntax Microsoft C/C++ and Borland C++

void ReadStatusByte (int board\_desc,
 Addr4882 t address, short \*result)

**Visual Basic** 

call ReadStatusByte (ByVal us As Integer,
 ByVal addr As Integer, result As Integer)

Parameters board desc: Board ID

address: Device address

result: Response byte of the sequential polling

Error Codes EABO, EARG, EBUS, ECIC, EDVR, EOIP, ENEB

## Receive

**Description** Reads data bytes from a device, and then stores them in the assigned buffer.

Receives the device address described by addressing to a talker, setting the interface to a receiver, reading count data bytes from the device, and storing these data bytes into the buffer. The operation is normally stopped when the count data bytes are read or the terminal condition is detected. If the terminal condition is STOPend, the EOI line is set to enable while the STOPend byte is received. Otherwise, the reading operation is stopped while the 8-bit EOS character is detected. Returns the actual number of transferred bytes in the global variable,

ibcntl.

Syntax Microsoft C/C++ and Borland C++

void Receive (int board\_desc, Addr4882\_t address, void \*buffer, long count, int termination)

## **Visual Basic**

call Receive (ByVal ud As Integer,
 ByVal addr As Integer, buf As String,
 ByVal termination As Integer)

Parameters board desc: Board id

address: The device address; the device is read by the function for data

**buffer**: The buffer that stores the read data

**termination**: Device termination mode (STOPend or EOS character)

Error Codes EABO, EARG, EBUS, ECIC, EDVR, EOIP, ENEB

## ReceiveSetup

**Description** Configures the device to be a talker and the interface to a receiver. After the

command ReceiveSetup is sent, the RcvRespMsg function is usually called to transfer the data from the device to the interface. ReceiveSetup is helpful for multiple RcvRespMsg calls. When ReceiveSetup is enabled, the re-addressing

is not necessary when each data block is received.

Syntax Microsoft C/C++ and Borland C++

void ReceiveSetup (int board\_desc,
 Addr4882 t address)

**Visual Basic** 

call ReceiveSetup (ByVal ud As Integer,
 ByVal addr As Integer)

Parameters board\_desc: Board ID

address: The device address; the device you want the talker to address

**Error Codes** EARG, EBUS, ECIC, EDVR, EOIP, ENEB

## **ResetSys**

**Description** Resets and initializes devices. The function contains three steps:

- 1. Reset the GPIB by controlling the remote enable (REN) line, and then controlling the interface clear (IFC) line.
- 2. Send the universal device clear (DCL) GPIB message to clear all devices.
- 3. Finally, send the \*RST\n message to the address list (addrlist) to complete resetting and initialization of the device.

## Syntax Microsoft C/C++ and Borland C++

```
void ResetSys (int board_desc,
  const Addr4882 t addressList[])
```

#### Visual Basic

call ResetSys (ByVal ud As Integer, addressList ( ) As Integer)

Parameters board\_desc: Board ID

addressList: The list of the device addresses ended by NOADDR

Error Codes EABO, EARG, EBUS, ECIC, EDVR, ENOL, EOIP, ENEB, ESAC

## Send

## Description

Writes data bytes from the buffer to the device. The operation is normally stopped until the count data bytes have been written.

If eotmode is set to DABend: The EOI line is set to enable while the final byte is sent.

If eotmode is set to NULLend: The EOI line is set to disable while the final byte is sent.

If eotmode is set to NLend: The EOI line is controlled while the final byte and the following new character n has been sent.

Returns the actual number of transferred bytes in the global variable, ibcntl.

## **Syntax**

## Microsoft C/C++ and Borland C++

void Send (int board\_desc, Addr4882\_t address, const void \*buffer, long count, int eot mode)

## Visual Basic

call Send (ByVal ud As Integer,
 ByVal addr As Integer, ByVal buf As String,
 ByVal eot\_mode As Integer)

#### **Parameters**

board\_desc: Board ID

address: The device address

**buffer**: The sent data bytes

count: Data count

eot\_mode: Data termination mode (DABend, NULLend, or NLend)

**Error Codes** 

EABO, EARG, EBUS, ECIC, EDVR, ENOL, EOIP, ENEB

## **SendCmds**

## Description

Sends GPIB commands, and then returns the number of transferred command bytes in the global variable, ibcntl.

## Syntax

## Microsoft C/C++ and Borland C++

void SendCmds (int board\_desc, const void \*cmdbuf,
 long count)

## Visual Basic

call SendCmds (ByVal ud As Integer,
 ByVal cmdbuf As String)

#### **Parameters**

board\_desc: Board ID

cmdbuf: The sent command bytes

**count**: Data count

## **Error Codes**

EABO, ECIC, EDVR, ENOL, EOIP, ENEB

## **SendDataBytes**

## **Description**

Sends data from the buffer to the device. The SendDataBytes function assumes that the interface on the GPIB bus is in the talk-active status and already addresses the devices as listeners.

If eotmode is set to DABend: The EOI line is controlled while the final byte is sent.

**If eotmode is set to NULLend:** The EOI line is not controlled while the final byte is sent.

If eotmode is set to NLend: The EOI line is set to enable when the final byte and the following new character n have been sent.

Returns the actual number of transferred bytes in the global variable, ibcntl.

## **Syntax**

## Microsoft C/C++ and Borland C++

void SendDataBytes (int board\_desc, const void \*buffer, long count, int eotmode)

#### Visual Basic

call SendDataBytes (ByVal ud As Integer,
 ByVal buf As String, ByVal term As Integer)

#### **Parameters**

board\_desc: Board ID

**buffer**: The sent data bytes

count: Data count

eot\_mode: Data terminal mode (DABend, NULLend, NLend)

#### **Error Codes**

EABO, EADR, EARG, EBUS, ECIC, EDVR, ENOL, EOIP, ENEB

## **SendList**

## Description

Sends data bytes to multiple GPIB devices. The SendList function addresses all devices listed in address list (addrlist) as listeners, addresses the interface to talk, and then transfers the data from the buffer to the devices.

**If eotmode is set to DABend:** The EOI line is set to enable while the final byte is sent.

If eotmode is set to NULLend: The EOI line is set to disable while the final byte is sent.

If eotmode is set to NLend: The EOI line is set to enable when the final byte and the following new character n has been sent.

Returns the actual number of transferred bytes in the global variable, ibcntl.

## **Syntax**

#### Microsoft C/C++ and Borland C++

void SendList (int board\_desc,
 const Addr4882\_t addressList[], const void \*buffer,
 long count, int eotmode)

#### Visual Basic

call SendList (ByVal ud As Integer,
 addressList ( ) As Integer, ByVal buf As String,
 ByVal term As Integer)

Parameters board\_desc: Board ID

addressList: The list of the device addresses; the devices that send data bytes

**buffer**: The sent data bytes

count: Data count

eotmode: Data termination mode (DABend, NULLend, or NLend)

Error Codes EABO, EARG, EBUS, ECIC, EDVR, EOIP, ENEB

## **SendIFC**

**Description** Sends the interface clear (IFC) command to reset GPIB. The SendIFC command,

which is a part of GPIB initialization, forces the interface to controller-in-charge of GPIB. The function also ensures that the connected devices are not addressed

and the interface calls of the devices are in idle status.

Syntax Microsoft C/C++ and Borland C++

void SendIFC (int board desc)

Visual Basic

call SendIFC (ByVal ud As Integer)

Parameters board\_desc: Board ID

Error Codes ENEB, ESAC, EDVR, EOIP

## **SendLLO**

**Description** Sends the local lockout (LLO) message to all devices. When the LLO is in effect,

only the controller-in-charge can change device states by sending appropriate GPIB messages. SendLLO is reserved for use in uncommon local and remote situations. Under normal conditions, SetRWLS is used to place a device in remote

operation with lockout.

Syntax Microsoft C/C++ and Borland C++

void SendLLO (int board\_desc)

**Visual Basic** 

call SendLLO (ByVal ud As Integer)

Parameters board\_desc: Board ID

Error Codes EBUS, ECIC, ENEB, ESAC, EDVR, EOIP

## **SendSetup**

**Description** Configures the device to receive data by setting the devices listed in

addressList as listeners and setting the interface talk-active. After the

SendSetup call, SendDataBytes sends data from the interface to the devices.

When multiple SendDataBytes calls are used for transferring data, the address setting capability of SendSetup is especially useful because each device does not need to be addressed while each data block is transferred.

## Syntax Microsoft C/C++ and Borland C++

void SendSetup (int board\_desc, const Addr4882 t addressList[])

#### **Visual Basic**

call SendSetup (ByVal ud As Integer,
 addrs ( ) As Integer)

Parameters board\_desc: Board ID

addressList: The list of the devices ended by NOADDR

Error Codes EABO, EARG, EBUS, ECIC, EDVR, EOIP, ENEB

## **SetRWLS**

**Description** Configures the device to lockout status of remote-control mode. SetRWLS sets the

devices listed in addrlist to remote-control mode by controlling the remote enable (REN) GPIB line. Then, the LLO GPIB message sets the devices to lockout status. Before the controller-in-charge calls EnableLocal to release local lockout, you cannot locally operate these devices.

Syntax Microsoft C/C++ and Borland C++

void SetRWLS ((int board\_desc, const Addr4882 t addressList[])

**Visual Basic** 

call SetRWLS (ByVal ud As Integer, addressList ( ) As Integer)

Parameters board desc: Board ID

addressList: The list of the device addresses ended by NOADDR

Error Codes EARG, EBUS, ECIC, EDVR, EOIP, ENEB, ESAC

## **TestSRQ**

**Description** Detects the current status of the GPIB service request (SRQ) line. If the SRQ is

controlled, the result contains a non-zero value. If it is not controlled, the result contains a zero value. The TestSRQ command gets the current status of GPIB SRQ line. The WaitSRQ command waits until the device controls the GPIB SRQ

line.

Syntax Microsoft C/C++ and Borland C++

void TestSRQ (int board desc, short \*result)

**Visual Basic** 

call TestSRQ (ByVal ud As Integer, result As Integer)

Parameters board desc: Board ID

result: The status of the SRQ line

## Error Codes EDVR, EOIP, ENEB

## **TestSys**

**Description** Causes devices to process self tests by sending the TST? message to the

devices, which makes the devices test themselves individually. It then reads 16-bit self-test results from the devices. The self-test result 0 n shows that the device passed its self test (if the self test result is not n, it means that the device did not pass its self test). Refer to the documents that came with the device to

determine cause of the failed self test.

If TestSys does not return Error (for example, the ERR bit is not set in ibsta), the failure number of the self tests is contained in ibcntl.

Alternatively, the meaning of the ibcntl depends on the returned failure. If the device does not send a response in a limited time, then the test result (?) is reported, and the error EABO is returned.

## Syntax Microsoft C/C++ and Borland C++

void TestSys (int board\_desc, Addr4882\_t \*addrlist, short resultList[])

#### **Visual Basic**

call TestSys (ByVal ud As Integer,
 addrlist ( ) As Integer, resultList ( ) As Integer)

Parameters board desc: Board ID

addrlist: The list of the device addresses ended by NOADDR

resultList: The list of the self test results; each test item corresponds to each

address listed in addrlist

Error Codes EABO, EARG, EBUS, EDVR, ECIC, EOIP, ENEB, ENOL

## **Trigger**

**Description** Sends the group execute trigger (GET) GPIB message to a device. If the address

is constant NOADDR, the GET messages are sent to the devices that are

currently listen-active on the GPIB bus.

Syntax Microsoft C/C++ and Borland C++

void Trigger (int board\_desc, Addr4882\_t address)

**Visual Basic** 

call Trigger (ByVal ud As Integer,
 ByVal address As Integer)

Parameters board\_desc: Board ID

address: The device address; the device to be triggered

**Error Codes** EARG, EBUS, EDVR, ECIC, EOIP, ENEB

## **TriggerList**

**Description** Sends the group execute trigger (GET) GPIB message to multiple devices. If

there is only constant NOADDR in the addrlist, no device is addressed and the GET message is sent to the devices that are currently listen-active on the GPIB

bus.

Syntax Microsoft C/C++ and Borland C++

void TriggerList (int board\_desc, const Addr4882 t addressList[])

**Visual Basic** 

call TriggerList (ByVal ud As Integer,

addressList ( ) As Integer)

Parameters board\_desc: Board ID

addressList: The list of the device addresses ended by NOADDR

**Error Codes** EARG, EBUS, EDVR, ECIC, EOIP, ENEB

## **WaitSRQ**

**Description** Waits until the device controls the GPIB SRQ line. When WaitSRQ returns, the

result contains a non-zero value if the SRQ line is controlled. If it is not controlled, the result contains a zero value. Get the current status of the GPIB SRQ line by using the TestSRQ command. Use WaitSRQ to wait before the SRQ line can be

controlled.

Syntax Microsoft C/C++ and Borland C++

void WaitSRQ (int board\_desc, short \*result)

Visual Basic

call WaitSRQ (ByVal ud As Integer, result As Integer)

Parameters board desc: Board ID

result: The status of the SRQ line

Error Codes EDVR, EOIP, ENEB

# Appendix A Status/Error Codes

# In this appendix:

| Topic                                      | Page |
|--------------------------------------------|------|
| NI command-compatible status codes         | A-2  |
| NI command-compatible function error codes | A-3  |

## NI command-compatible status codes

This section contains information about possible error codes produced when using the National Instruments™ (NI)¹ command-compatible functions. All commands update global status word ibsta which contains the GPIB status and the message from the user's GPIB hardware. After every command, the user can use the ERR bit of the ibsta to detect errors. The ibsta is a 16-bit word. A bit value equal to one (1) means the condition occurred; a bit value equal to zero (0) means the condition did not occur.

Table A-1: NI command-compatible status codes

| Mnemonic | Position | Hex  | Туре          | Description                           |
|----------|----------|------|---------------|---------------------------------------|
| ERR      | 15       | 8000 | device, board | GPIB error                            |
| TIMO     | 14       | 4000 | device, board | Timeout                               |
| END      | 13       | 2000 | device, board | END or EOS has been detected          |
| SRQI     | 12       | 1000 | board         | SRQ interrupt occurred                |
| RQS      | 11       | 800  | device        | Device requesting service             |
| SPOLL    | 10       | 400  | board         | Board has been sequentially polled by |
|          |          |      |               | controller                            |
| EVENT    | 9        | 200  | board         | DCAS, DTAS, or IFC event occurred     |
| CMPL     | 8        | 100  | device, board | I/O completion                        |
| LOK      | 7        | 80   | board         | Lockout status                        |
| REM      | 6        | 40   | board         | Remote status                         |
| CIC      | 5        | 20   | board         | Control-In-Charge                     |
| ATN      | 4        | 10   | board         | Send attention message                |
| TACS     | 3        | 8    | board         | Talk status                           |
| LACS     | 2        | 4    | board         | Listen status                         |
| DATS     | 1        | 2    | board         | Device trigger status                 |
| DCAS     | 0        | 1    | board         | Device clear status                   |

A-2

<sup>1.</sup> National Instruments<sup>™</sup> and NI<sup>™</sup> are trademarks of the National Instruments Corporation.

# NI command-compatible function error codes

NI command-compatible function error codes are listed in the following table. Note that, the error variable is meaningful only when the ERR bit of the status variable, ibsta, is placed. Click the error mnemonic, and you can obtain a detailed description and the solution for each error.

Table A-2: NI command-compatible function error codes

| Error<br>mnemonic | iherr value | Meaning description                                      |
|-------------------|-------------|----------------------------------------------------------|
|                   |             | • .                                                      |
| EDVR              | 0           | OS error                                                 |
| ECIC              | 1           | Function requests GPIB board as CIC                      |
| ENOL              | 2           | No listen device on the GPIB bus                         |
| EADR              | 3           | GPIB board addressing error                              |
| EARG              | 4           | Invalid argument                                         |
| ESAC              | 5           | GPIB board is not on the system controller requesting    |
|                   |             | status                                                   |
| EABO              | 6           | I/O operation is aborted (timeout)                       |
| ENEB              | 7           | GPIB board does not exit                                 |
| EDMA              | 8           | DMA error                                                |
| EOIP              | 10          | Asynchronous I/O in progress                             |
| ECAP              | 11          | The operation is not performed                           |
| EFSO              | 12          | File system error                                        |
| EBUS              | 14          | GPIB bus error                                           |
| ESTB              | 15          | The status byte queue of the sequential polling overflow |
| ESRQ              | 16          | SRQ is stuck in ON state                                 |
| ETAB              | 20          | Table problem                                            |

# Index

| Α |                                               | G                              |          |
|---|-----------------------------------------------|--------------------------------|----------|
|   | AllSpoll2-37                                  | GPIB.BAS file                  | 2-4, 2-9 |
|   | Application1-3                                | GPIB.cs                        | 2-5      |
|   | Build1-4, 2-3                                 | GPIB.H                         | 2-5      |
|   | Design interface1-3, 2-4                      | GPIB.PAS file                  | 2-9      |
|   | Run                                           | GPIB.vb                        |          |
|   | ATN line2-12                                  | GPIB vb.vb file                |          |
|   | 7111                                          | GPIBBOARDPRESENT               |          |
| В |                                               |                                |          |
|   | Board-level functions                         | <b>l</b><br>ibask              | 2.0      |
|   | BOARDSELECT1-5                                | Board configuration parameters |          |
| _ |                                               | ibbna                          |          |
| С |                                               | ibcac                          |          |
|   | Contact Keithley1-2                           | ibcdma                         |          |
|   | Control properties1-3, 2-4                    | ibclr                          |          |
|   |                                               | ibcmd                          |          |
| D |                                               | ibcmda                         |          |
| ט | Data tomas                                    | ibconfig2-1                    |          |
|   | Data types2-9                                 | =                              |          |
|   | DevClear2-37, 2-45                            | Board configuration parameters |          |
|   | DevClearList2-37                              | ibdev                          |          |
|   | Device configuration parameters2-16           | ibdma                          |          |
|   | Device-level functions2-6                     | ibeos                          |          |
|   |                                               | EOS mode                       |          |
| Ε |                                               | ibeot                          |          |
|   | EnableLocal2-38                               | ibfind                         |          |
|   | EnableRemote2-38                              | ibgts                          |          |
|   | ENTER1-5                                      | ibist                          |          |
|   | Error codes A-1                               | iblines                        |          |
|   | Event codes 1-3, 1-4, 2-5                     | ibln                           |          |
|   | Visual C#1-4                                  | ibloc                          |          |
|   | Write1-3, 1-4, 2-4, 2-5                       | ibnotify                       |          |
|   | ······································        | Callback description           |          |
| _ |                                               | GPIB event codes for mask      |          |
| F |                                               | ibonl                          |          |
|   | FEATURE1-6                                    | ibpad                          |          |
|   | FEATURE parameters1-6                         | ibpct                          |          |
|   | FindLstn2-38                                  | ibppc                          |          |
|   | FindRQS2-39                                   | ibrd                           |          |
|   | Function declarations and constants .1-3, 2-5 | ibrda                          |          |
|   | GPIB.BAS file2-4                              | ibrdf                          | 2-28     |
|   | GPIB.cs file2-5                               | ibrpp                          |          |
|   | GPIB_CS.cs1-4                                 | ibrsc                          |          |
|   | IEEE-C.H file1-4                              | ibrsp                          |          |
|   | Include file1-4, 2-4                          | ibrsv                          |          |
|   | GPIB.vb file2-4                               | ibsad                          | 2-25     |
|   | Functions                                     | ibsic                          |          |
|   | Board-level2-7                                | ibsre                          |          |
|   | IEEE-488 board-level functions2-6             | ibstop                         |          |
|   | IEEE-488 device-level functions2-6            | ibtmo                          | 2-32     |
|   | IEEE-488.22-6, 2-8                            | Timeout values                 | 2-32     |
|   | 2-0, 2-0                                      | ibtrg                          | 2-33     |
|   |                                               | ibwait                         |          |

|     | Valid Mask codes                    | 2-34     | SendList                                 | 2-45       |
|-----|-------------------------------------|----------|------------------------------------------|------------|
|     | ibwrt                               | 2-34     | SendLLO                                  | 2-46       |
|     | ibwrta                              | 2-35     | SendSetup2                               | 2-46       |
|     | ibwrtf                              | 2-36     | SetRWLS                                  |            |
|     | ieee_32m.lib                        | 1-4      | TestSRQ                                  | 2-47       |
|     | IEEE-488                            | 2-6      | TestSys2                                 |            |
|     | IEEE-488 board-level functions      | 2-6      | Trigger2                                 |            |
|     | ADL-GPIB functions                  | 2-7      | TriggerList2                             |            |
|     | IEEE-488 device-level functions     | 2-6      | WaitSRQ                                  |            |
|     | ADL-GPIB functions                  | 2-6      |                                          |            |
|     | IEEE-488.2 functions                | 2-6, 2-8 | M                                        |            |
|     | IEEEVB.BAS file                     | 1-3      | N                                        |            |
|     | INITIALIZE                          | 1-6      | NI command-compatible function library   |            |
|     |                                     |          | NII aanaanad aanaanibla funsiin mafanan  |            |
| Κ   |                                     |          | NI command-compatible function reference |            |
|     | Keithley command-compatible functi  | ons      | NII command compatible functions 2.1     |            |
|     | BOARDSELECT                         |          | NI command-compatible functions 2-1,     |            |
|     | ENTER                               |          | NET                                      |            |
|     | FEATURE                             |          | AllSpoil                                 |            |
|     | GPIBBOARDPRESENT                    |          | Board configuration parameters2          |            |
|     | INITIALIZE                          |          | Classes                                  |            |
|     | LISTENER_PRESENT                    |          | Control properties                       |            |
|     | PPOLL                               |          | Create project                           |            |
|     | RARRAY                              |          | Design application interface             |            |
|     | RECEIVE                             |          | DevClear2                                |            |
|     | SEND                                |          | DevClearList                             |            |
|     | SETINPUTEOS                         |          | Device configuration parameters2         |            |
|     | SETOUTPUTEOS                        |          | Error codes                              |            |
|     | SETTIMEOUT                          |          | EnableLocal2                             |            |
|     |                                     |          | EnableRemote2                            |            |
|     | SPOLL                               |          | Event codes2-4,                          | 2-5        |
|     | SRQ                                 |          | FindLstn2                                | 2-38       |
|     | TARRAY                              |          | FindRQS2                                 | 2-39       |
|     | TRANSMIT                            |          | ibask2-9, 2                              | 2-10       |
|     | WAITSRQDEVICE                       |          | ibbna2                                   | 2-11       |
|     | Keithley command-compatible library |          | ibcac2                                   | 2-12       |
|     | Keithley website                    | 1-2      | ibcdma2                                  | 2-13       |
| _   |                                     |          | ibclr2                                   | 2-13       |
| L   |                                     |          | ibcmd2                                   | 2-13       |
|     | LISTENER_PRESENT                    | 1-7      | ibcmda2                                  | 2-13       |
|     |                                     |          | ibconfig2                                | 2-14       |
| М   |                                     |          | ibdev2                                   | 2-16       |
| ••• | Multi-device functions              |          | ibdma2                                   | 2-17       |
|     | AllSpoll                            | 2-37     | ibeos2                                   | 2-18       |
|     | DevClear                            |          | ibeot                                    | 2-18       |
|     | DevClearList                        |          | ibfind2                                  |            |
|     | EnableLocal                         |          | ibgts2                                   |            |
|     | EnableRemote                        |          | ibist                                    |            |
|     | FindLstn                            |          | iblines                                  |            |
|     | FindRQS                             |          | ibln2                                    | 2-21       |
|     | PassControl                         |          | ibloc                                    | 2-22       |
|     | PPoll                               |          | ibnotify2                                | 2-23       |
|     |                                     |          | ibonl2                                   |            |
|     | PPoll InConfig                      |          | ibpad2                                   |            |
|     | PPollUnConfig                       |          | ibpct                                    |            |
|     | RcvResMsg                           |          | ibppc2                                   |            |
|     | ReadStatusByte                      |          | ibrd                                     |            |
|     | Receive                             |          | ibrda                                    |            |
|     | ReceiveSetup                        |          | ibrdf                                    |            |
|     | ResetSys                            |          | ibrpp                                    |            |
|     | Send                                |          | ibrsc                                    |            |
|     | SendCmds                            |          | ibrsp                                    |            |
|     | SendDataBytes                       |          | ibrsv                                    |            |
|     | SendIFC                             | 2-46     | IDI SV                                   | <u></u> 30 |

| NI command-compatible functions (continued) | S                                   |     |
|---------------------------------------------|-------------------------------------|-----|
| ibsad2-25                                   | Selected device clear               |     |
| ibsic2-31                                   | ADL-GPIB functions2                 | -13 |
| ibsre2-31                                   | SEND                                | 1-8 |
| ibstop2-31                                  | Send2                               | -44 |
| ibtmo2-32                                   | SendCmds2                           | -44 |
| ibtrg2-33                                   | SendDataBytes2                      | -45 |
| ibwait2-33                                  | SendIFC2                            |     |
| ibwrt2-34                                   | SendList2                           |     |
| ibwrta2-35                                  | SendLLO2                            |     |
| ibwrtf 2-36                                 | SendSetup2                          |     |
|                                             | Serial polling                      |     |
| Introduction2-3                             | Service request1-9, 1-              |     |
| Open project2-5                             | SETINPUTEOS                         |     |
| Overview2-6                                 | SETOUTPUTEOS                        |     |
| PassControl2-39                             |                                     |     |
| PPoll2-40                                   | SetRWLS                             |     |
| PPollConfig2-40                             | SETTIMEOUT                          |     |
| PPollUnConfig2-41                           | SPOLL                               |     |
| RcvResMsg2-41                               | SRQ                                 |     |
| ReadStatusByte2-42                          | Status codes                        | 4-1 |
| Receive2-42                                 |                                     |     |
| ReceiveSetup2-43                            | Т                                   |     |
| ·                                           | TARRAY                              | 1-9 |
| ResetSys2-43                                | TestSRQ2                            |     |
| Run application2-5, 2-6                     | TestSys2                            |     |
| Send2-44                                    | Timeout period                      |     |
| SendCmds2-44                                | Timeout values                      |     |
| SendDataBytes2-45                           | TRANSMIT1-7, 1-9, 1-                |     |
| SendIFC2-46                                 |                                     |     |
| SendList2-45                                | Command string parameters 1-        |     |
| SendLLO2-46                                 | Trigger2                            |     |
| SendSetup2-46                               | TriggerList2-                       | -49 |
| SetRWLS2-47                                 |                                     |     |
| TestSRQ2-47                                 | V                                   |     |
|                                             | Valid mask codes2                   | -34 |
| TestSys2-48                                 | Visual Basic1-2, 2                  |     |
| Trigger2-48                                 | Create project1-2, 2                |     |
| TriggerList2-49                             |                                     |     |
| Visual Basic2-3                             | Load project                        |     |
| Visual C#2-5                                | Open project1-2, 2                  |     |
| Visual C/C++2-3, 2-5                        | Visual C#1-4, 2                     |     |
| WaitSRQ2-49                                 | Create project                      |     |
| Parallel polling1-7, 2-29                   | Event codes1-4, 2                   | 2-5 |
| Parameters                                  | Function declarations and constants | 2-5 |
| Feature1-6                                  | GPIB_CS.cs file                     | 1-4 |
| PassControl2-39                             | Open project                        | 1-4 |
| PPOLL1-7                                    | Visual C#                           |     |
| PPoll2-40                                   | Create project 2-5                  |     |
| PPollConfig2-40                             | Run application1-4, 2               | 2_6 |
|                                             | Visual C/C++1-4, 2-3, 2             |     |
| PPollUnConfig2-41                           |                                     |     |
| Project                                     | Create project                      |     |
| Create 1-4, 2-3, 2-5                        | Open project                        | 2-5 |
| Existing1-2                                 |                                     |     |
| Load1-2, 2-4                                | W                                   |     |
| New1-2                                      | WaitSRQ2                            | -49 |
| Open 1-4, 2-3, 2-5                          | WAITSRQDEVICE 1                     |     |
|                                             | Warranty                            |     |
| RARRAY1-7                                   |                                     |     |
| RcvRespMsg2-41                              |                                     |     |
| ReadStatusByte2-42                          |                                     |     |
|                                             |                                     |     |
| RECEIVE1-7                                  |                                     |     |
| Receive2-42                                 |                                     |     |
| ReceiveSetup2-43                            |                                     |     |
| ResetSys2-43                                |                                     |     |

R

## WARRANTY

Keithley Instruments, Inc. warrants this product to be free from defects in material and workmanship for a period of one (1) year from date of shipment.

Keithley Instruments, Inc. warrants the following items for 90 days from the date of shipment: probes, cables, software, rechargeable batteries, diskettes, and documentation.

During the warranty period, Keithley Instruments will, at its option, either repair or replace any product that proves to be defective.

To exercise this warranty, write or call your local Keithley Instruments representative, or contact Keithley Instruments headquarters in Cleveland, Ohio. You will be given prompt assistance and return instructions. Send the product, transportation prepaid, to the indicated service facility. Repairs will be made and the product returned, transportation prepaid. Repaired or replaced products are warranted for the balance of the original warranty period, or at least 90 days.

## LIMITATION OF WARRANTY

This warranty does not apply to defects resulting from product modification without Keithley Instruments' express written consent, or misuse of any product or part. This warranty also does not apply to fuses, software, non-rechargeable batteries, damage from battery leakage, or problems arising from normal wear or failure to follow instructions.

THIS WARRANTY IS IN LIEU OF ALL OTHER WARRANTIES, EXPRESSED OR IMPLIED, INCLUDING ANY IMPLIED WARRANTY OF MERCHANTABILITY OR FITNESS FOR A PARTICULAR USE. THE REMEDIES PROVIDED HEREIN ARE BUYER'S SOLE AND EXCLUSIVE REMEDIES.

NEITHER KEITHLEY INSTRUMENTS, INC. NOR ANY OF ITS EMPLOYEES SHALL BE LIABLE FOR ANY DIRECT, INDIRECT, SPECIAL, INCIDENTAL, OR CONSEQUENTIAL DAMAGES ARISING OUT OF THE USE OF ITS INSTRUMENTS AND SOFTWARE, EVEN IF KEITHLEY INSTRUMENTS, INC. HAS BEEN ADVISED IN ADVANCE OF THE POSSIBILITY OF SUCH DAMAGES. SUCH EXCLUDED DAMAGES SHALL INCLUDE, BUT ARE NOT LIMITED TO: COST OF REMOVAL AND INSTALLATION, LOSSES SUSTAINED AS THE RESULT OF INJURY TO ANY PERSON, OR DAMAGE TO PROPERTY.

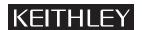

A GREATER MEASURE OF CONFIDENCE

Keithley Instruments, Inc.

Corporate Headquarters • 28775 Aurora Road • Cleveland, Ohio 44139 440-248-0400 • Fax: 440-248-6168 • 1-888-KEITHLEY (1-888-534-8453) • www.keithley.com

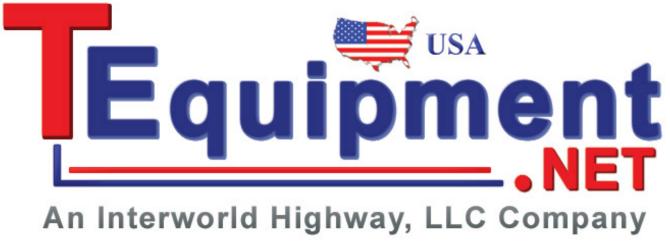

Specifications are subject to change without notice.

All Keithley trademarks and trade names are the property of Keithley Instruments, Inc.

All other trademarks and trade names are the property of their respective companies.

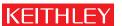

A GREATER MEASURE OF CONFIDENCE

## Keithley Instruments, Inc.

 $\textbf{Corporate Headquarters} \cdot 28775 \, \text{Aurora Road} \cdot \text{Cleveland, Ohio 44139} \cdot 440 - 248 - 0400 \cdot \text{Fax: 440-248-6168} \cdot 1 - 888 - \text{KEITHLEY} \cdot \text{www.keithley.com}$